### Work Smarter, Not Harder Automating Repetitive Tasks in the Audio Pipeline

### Introduction

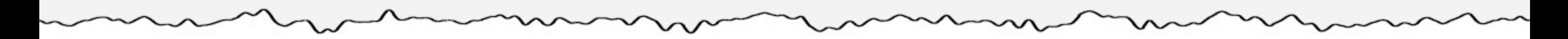

Adam Kay

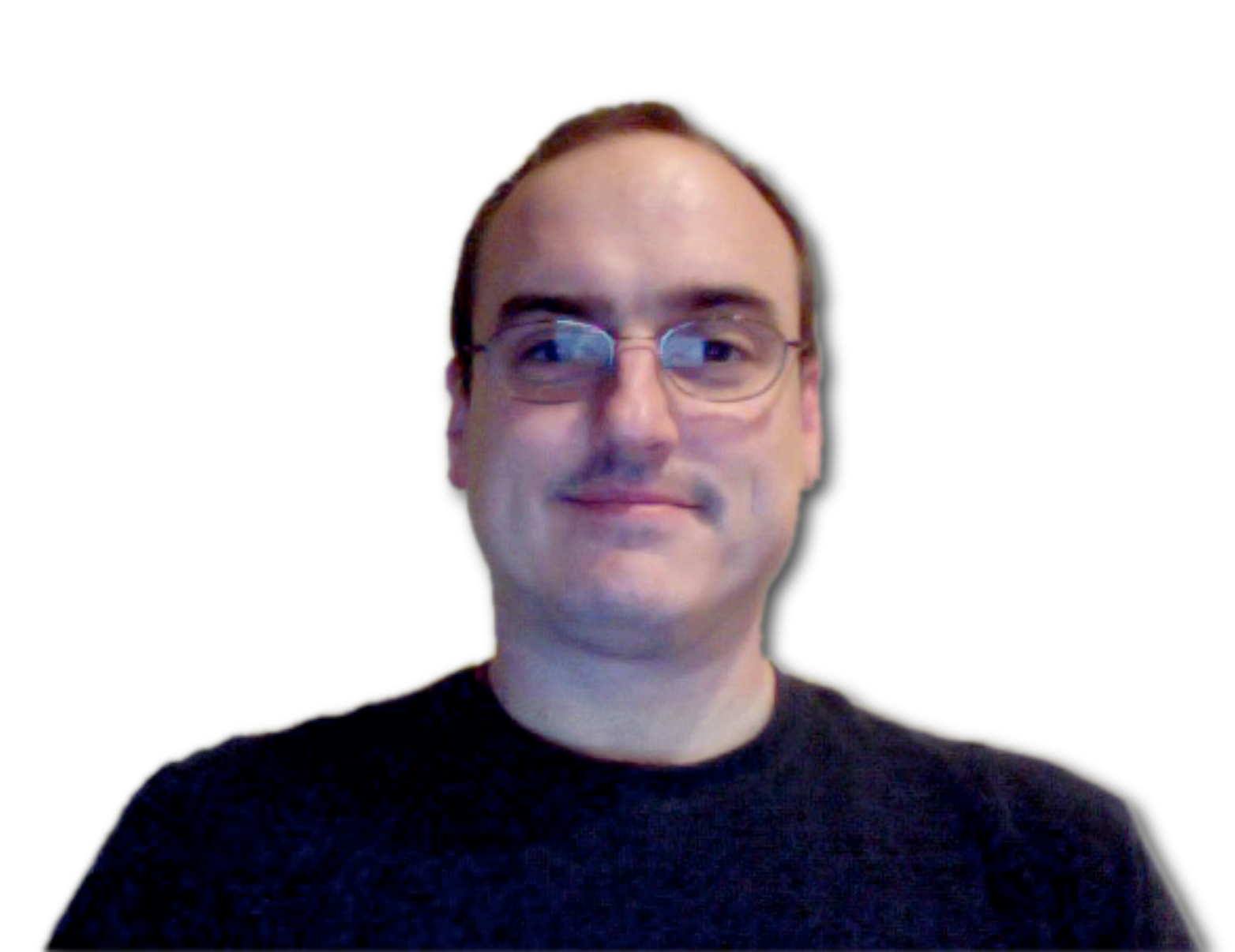

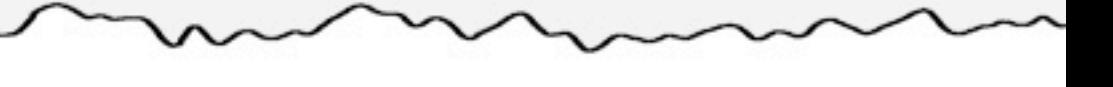

Adam Kay

Audio Designer - Paragon Studios

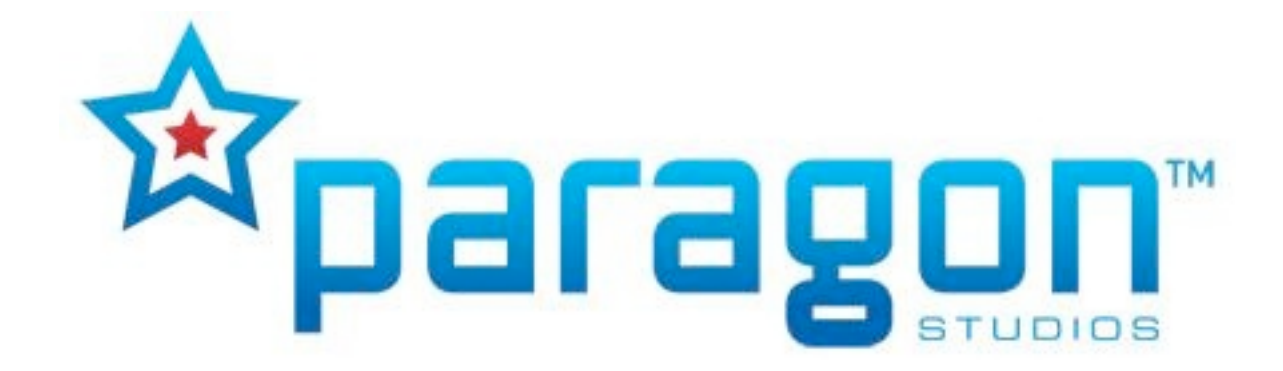

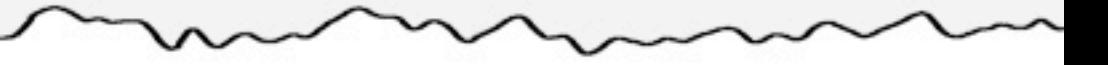

Adam Kay

Audio Designer - Paragon Studios

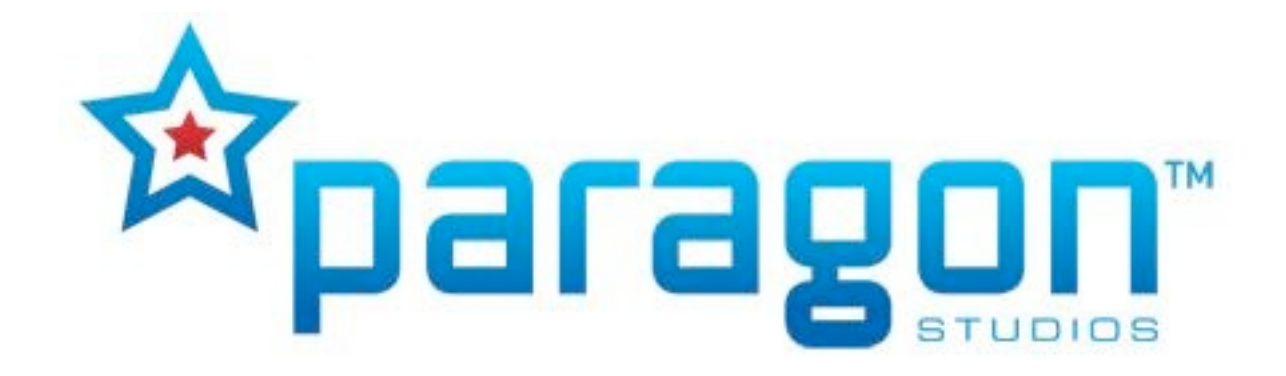

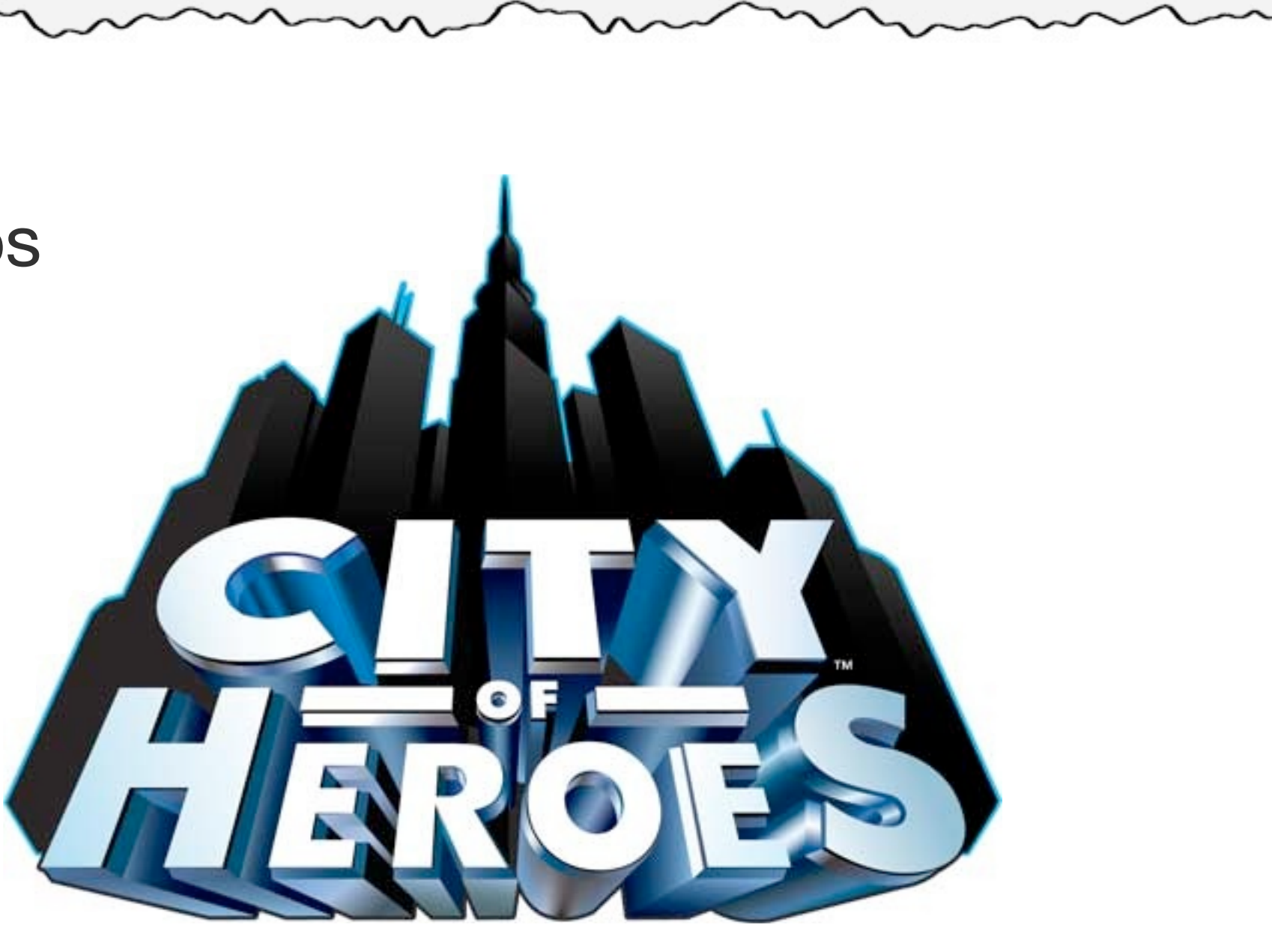

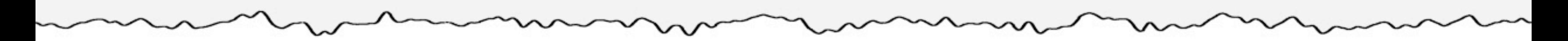

Let your computer work for you

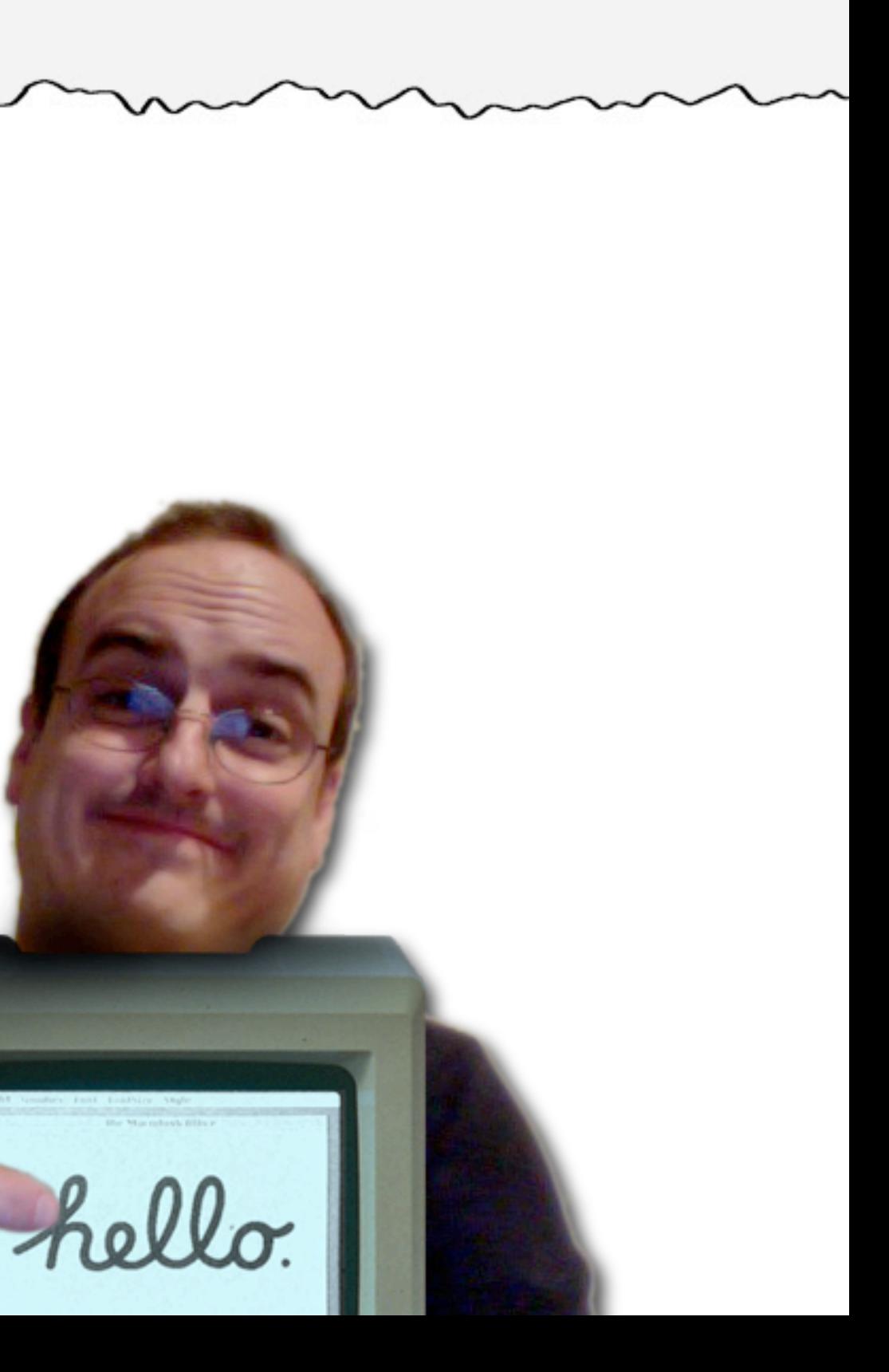

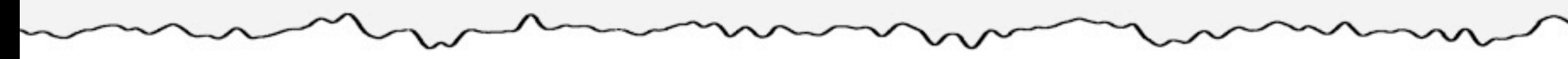

Let your computer work for you

Spend less time clicking, more time being creative

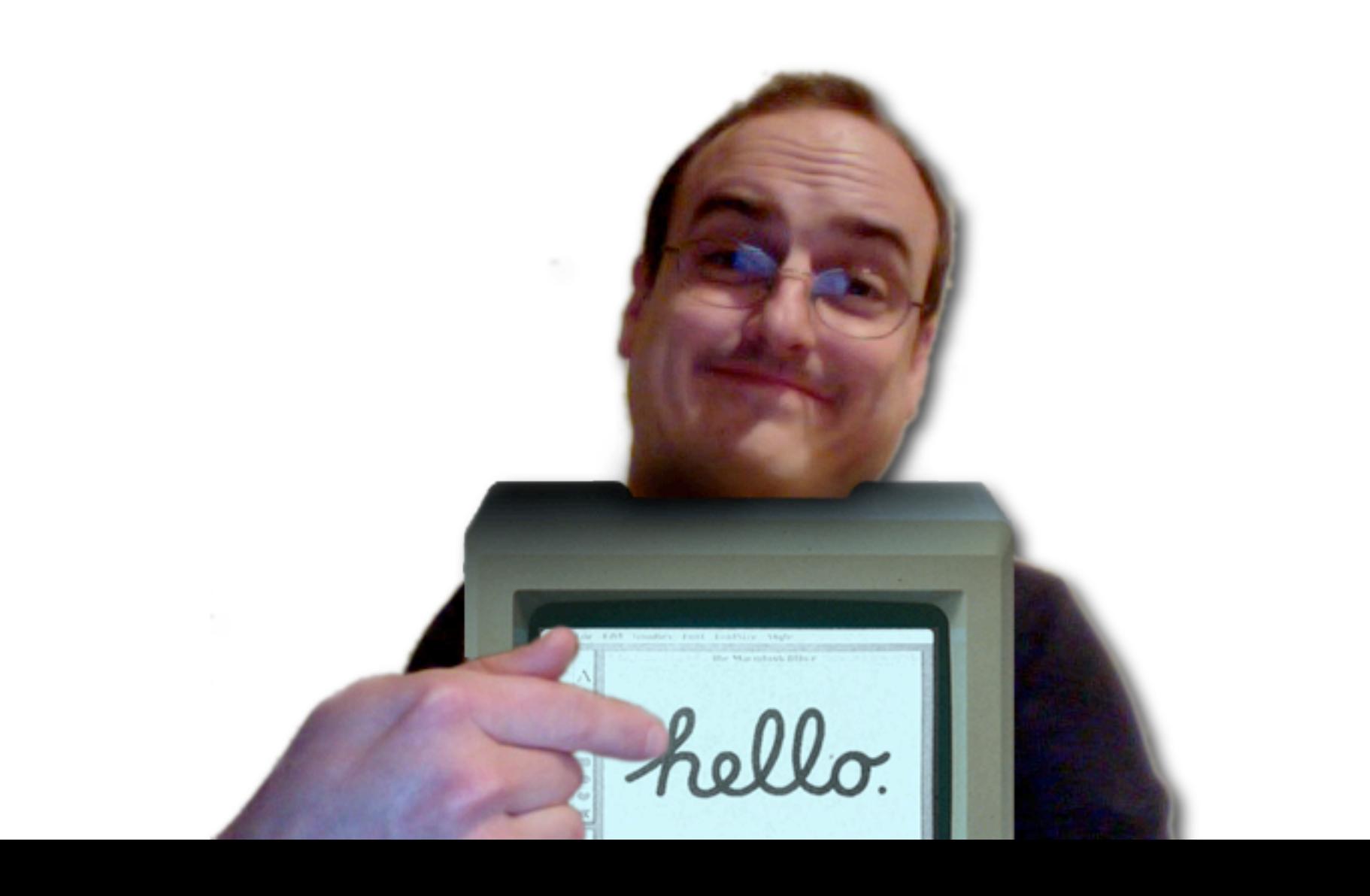

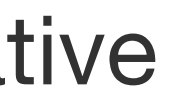

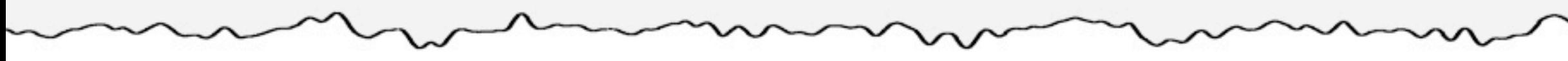

Let your computer work for you

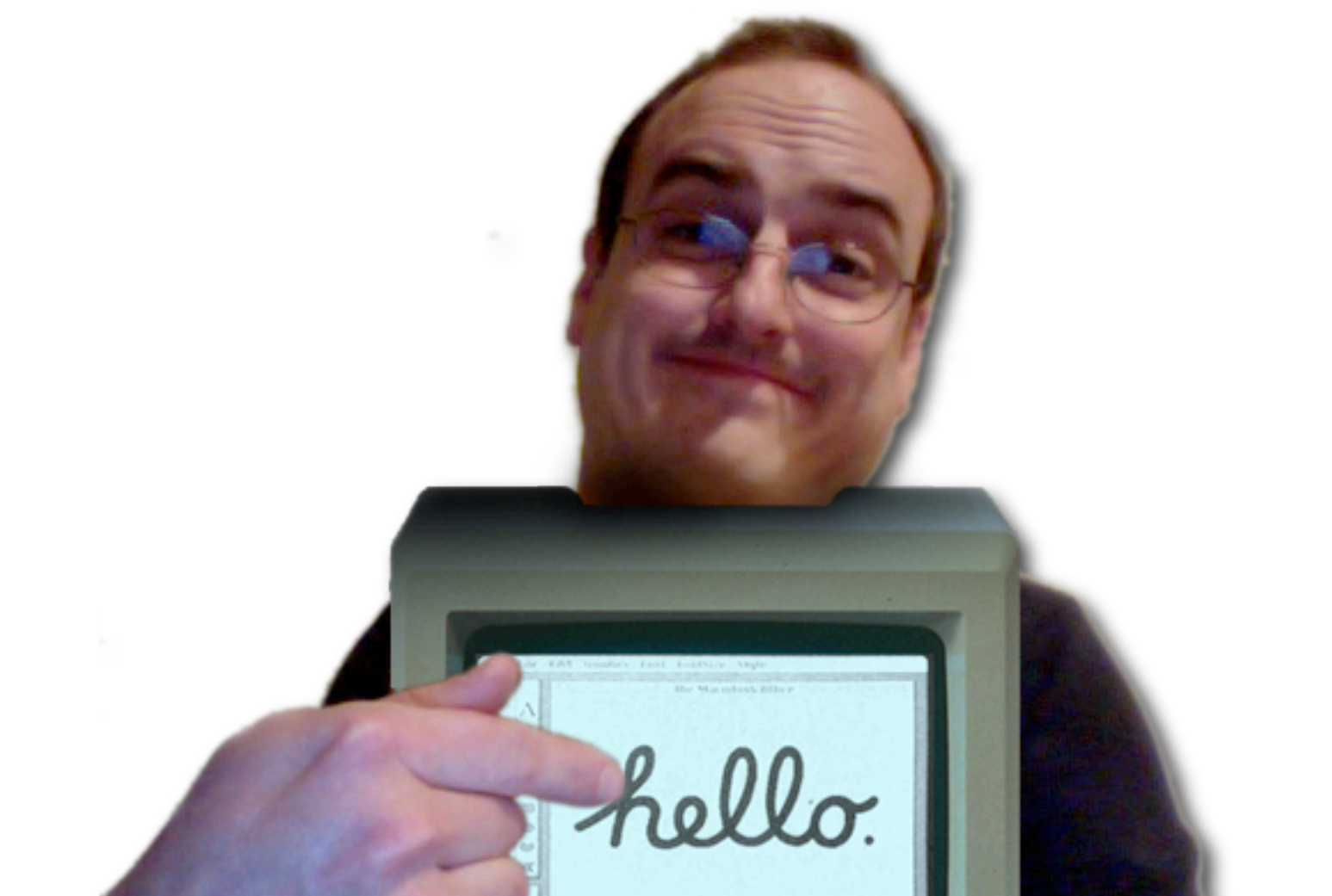

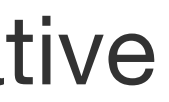

Let your computer work for you

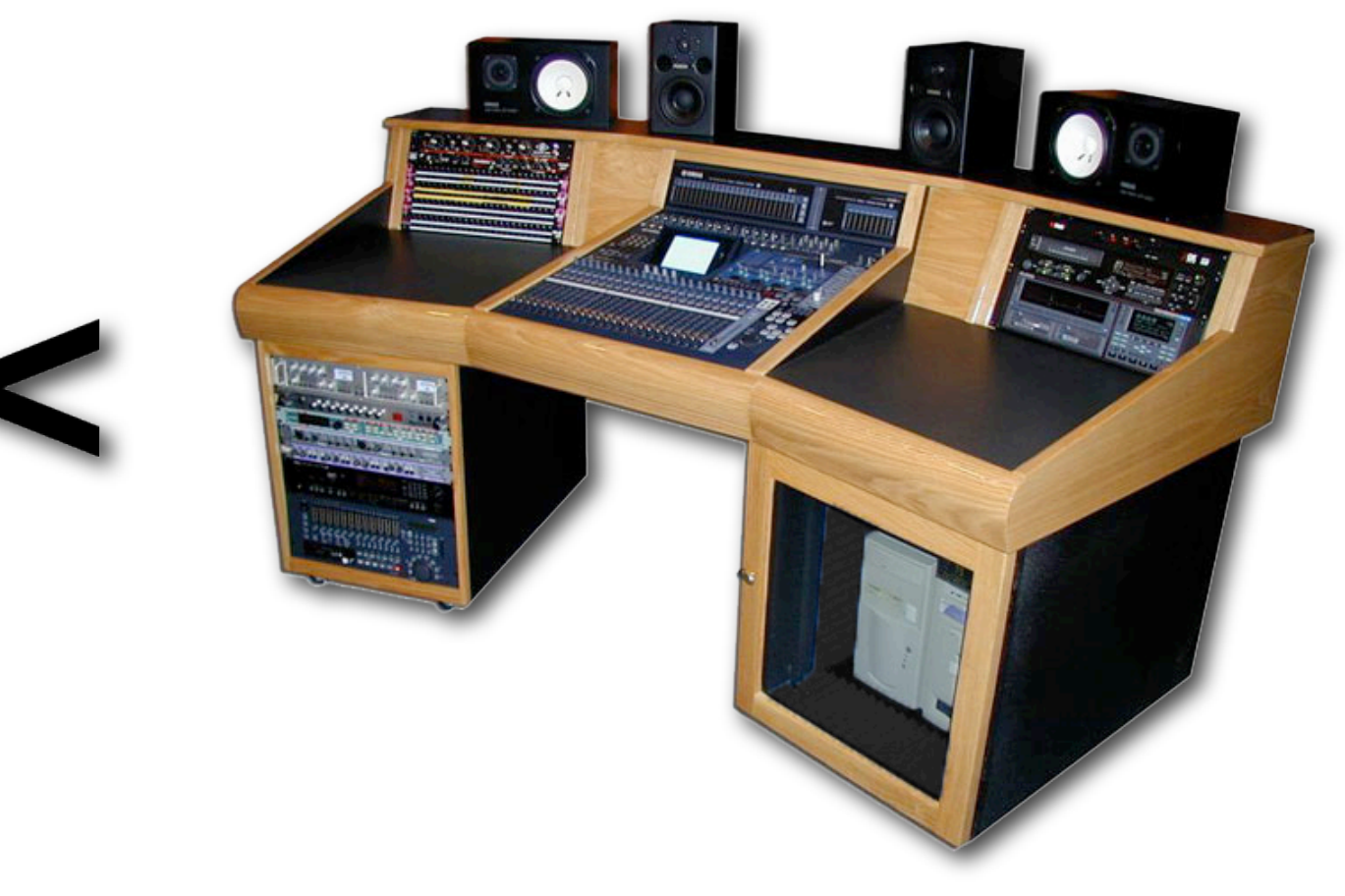

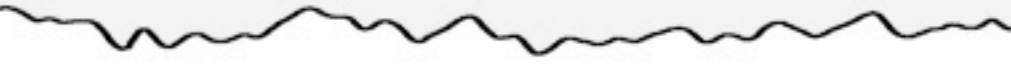

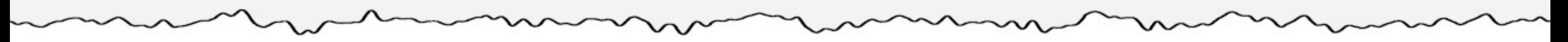

Let your computer work for you

Let your computer work for you

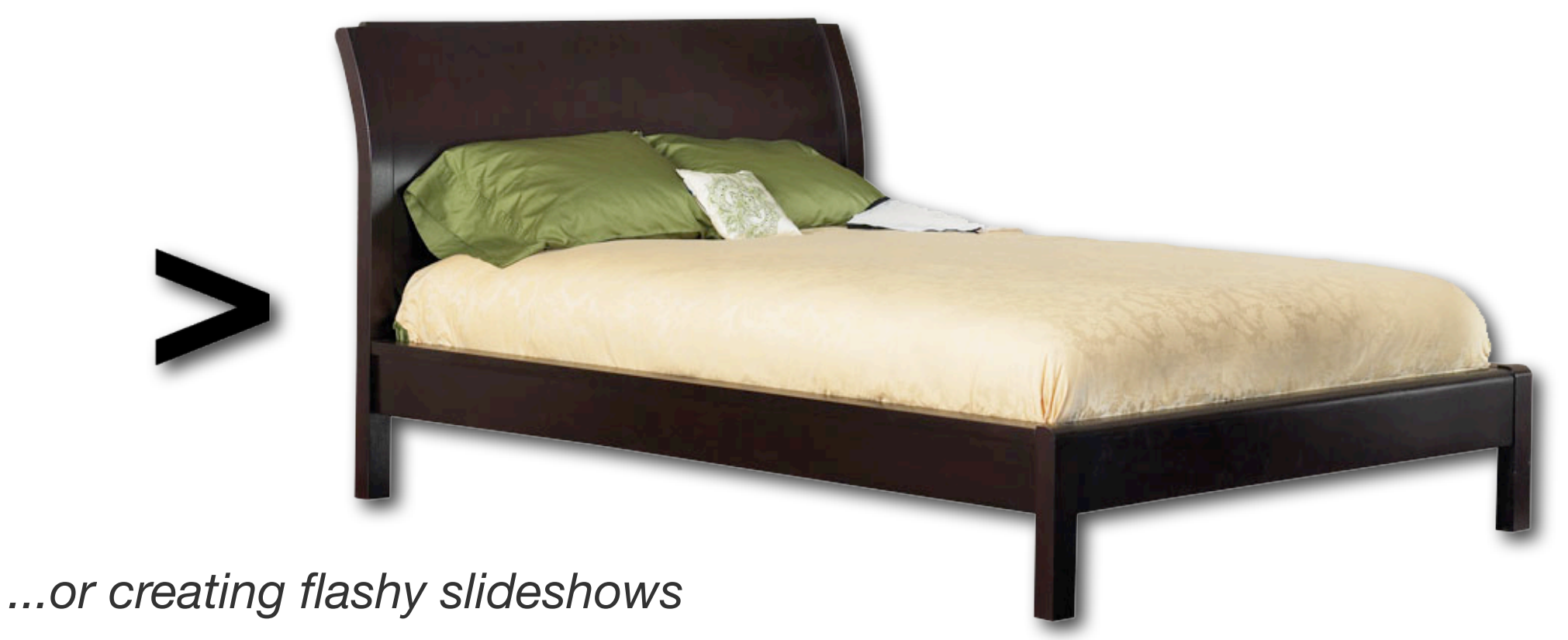

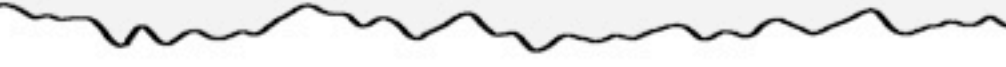

Introduction: Why is this important?

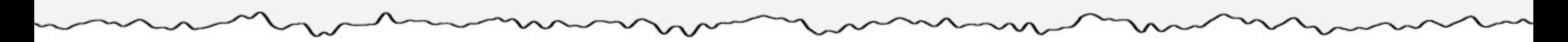

# Save time

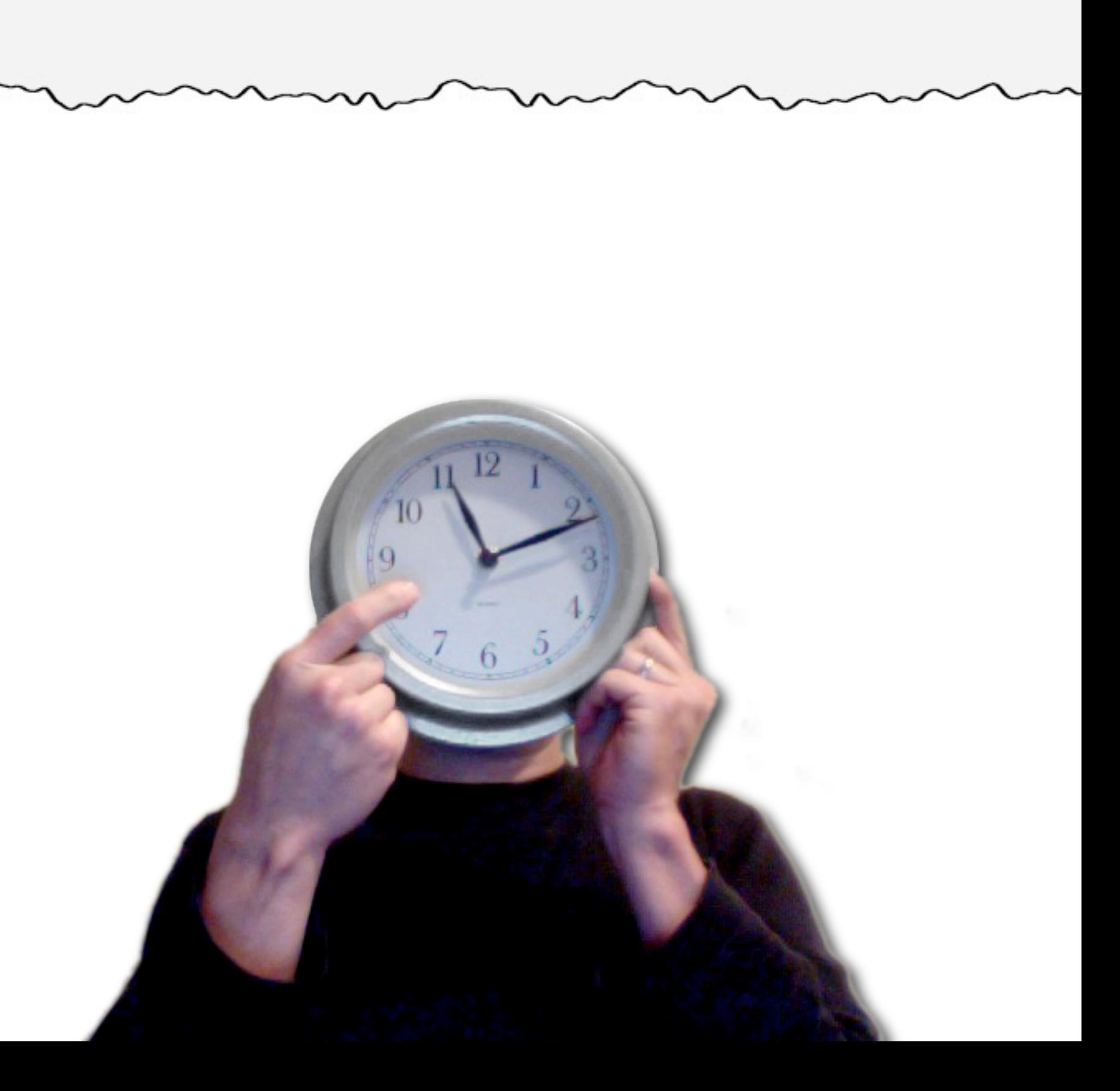

Introduction: Why is this important?

A problem has been detected and Windows has been shut down to prevent damage to your computer.<br>DRIVER\_IRQL\_NOT\_LESS\_OR\_EQUAL

If this is the first time you've seen this Stop error screen, restart your computer, If this screen appears again, follow these steps:

Check to make sure any new hardware or software is properly installed. If this is a new installation, ask your hardware or software manufacturer.<br>For any Windows updates you might need.

If problems continue, disable or remove any newly installed hardware or software. Disable BIOS memory options such as caching or shadowing. If you need to use Safe Mode to remove or disable components, restart your computer, press F8 to select Advanced Startup Options, and then select safe Mode.

Technical information:

\*\*\* STOP: 0x00000001 (0x0000000C,0x00000002,0x00000000,0xF86B5A89)

qv3.sys - Address F86B5A89 base at F86B5000, DateStamp 3dd991eb \*\*\* Beginning dump of physical memory Physical memory dump complete. Contact your system administrator or technical support group for further assistance.

# Save time

## Reduce error

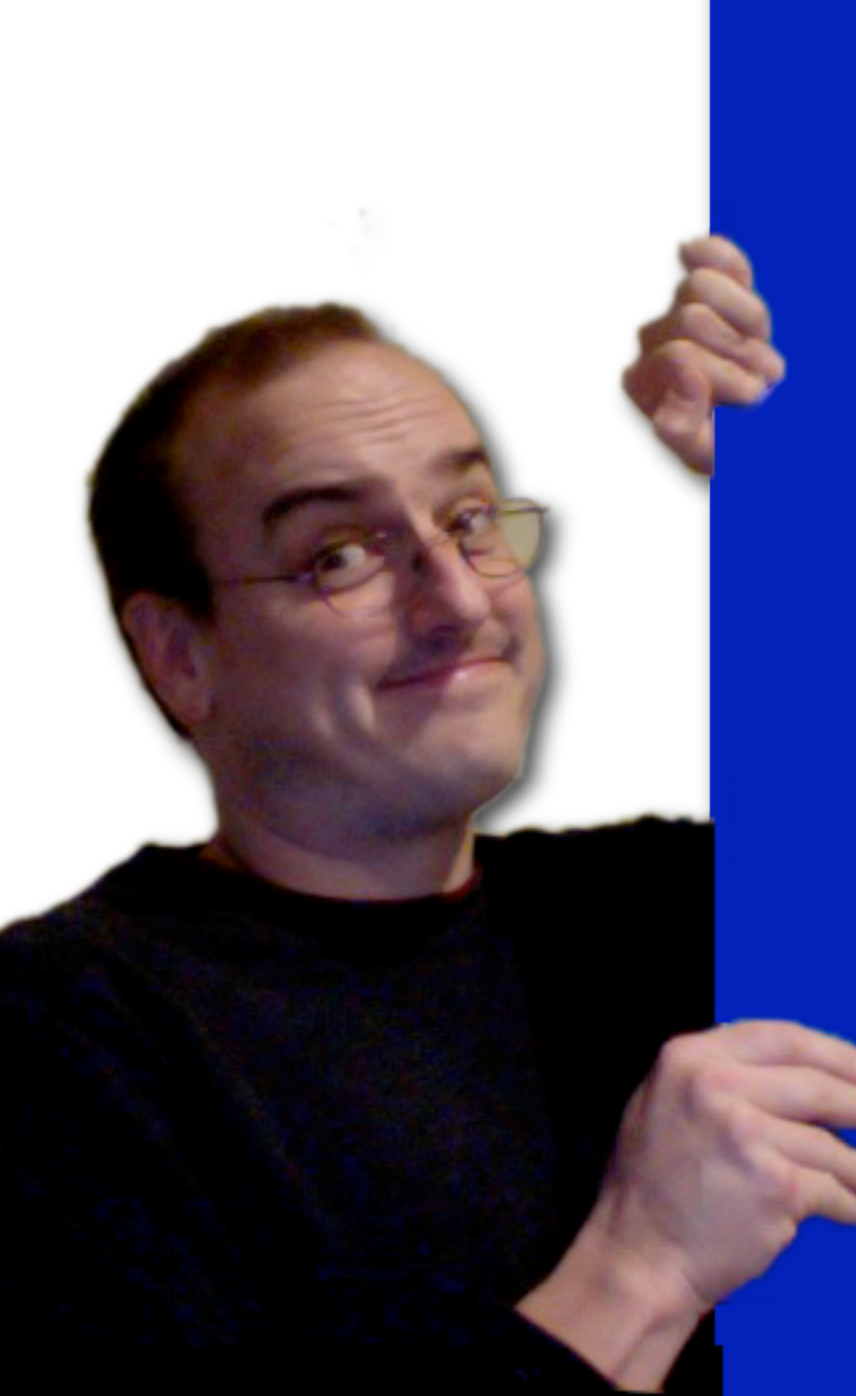

A problem has been detected and Windo to your computer.

If this is the first time you've seen restart your computer, If this screen these steps:

Check to make sune any new handwane o If this is a new installation, ask yo for any Windows updates you might nee

If problems continue, disable or remo or software. Disable BIOS memory opti If you need to use Safe Mode to remov your computer, press F8 to select Adv select Safe Mode.

\*\*\* STOP: 0x00000001 (0x0000000C, 0x00

\*\*\*

Beginning dump of physical memory Physical memory dump complete. Contact your system administrator or assistance.

DRIVER\_IRQL\_NOT\_LESS\_OR\_EQUAL

Technical information:

qv3.sys - Address F86B5A89

Introduction: Why is this important?

# Save time

## Reduce error

# Ensure consistency

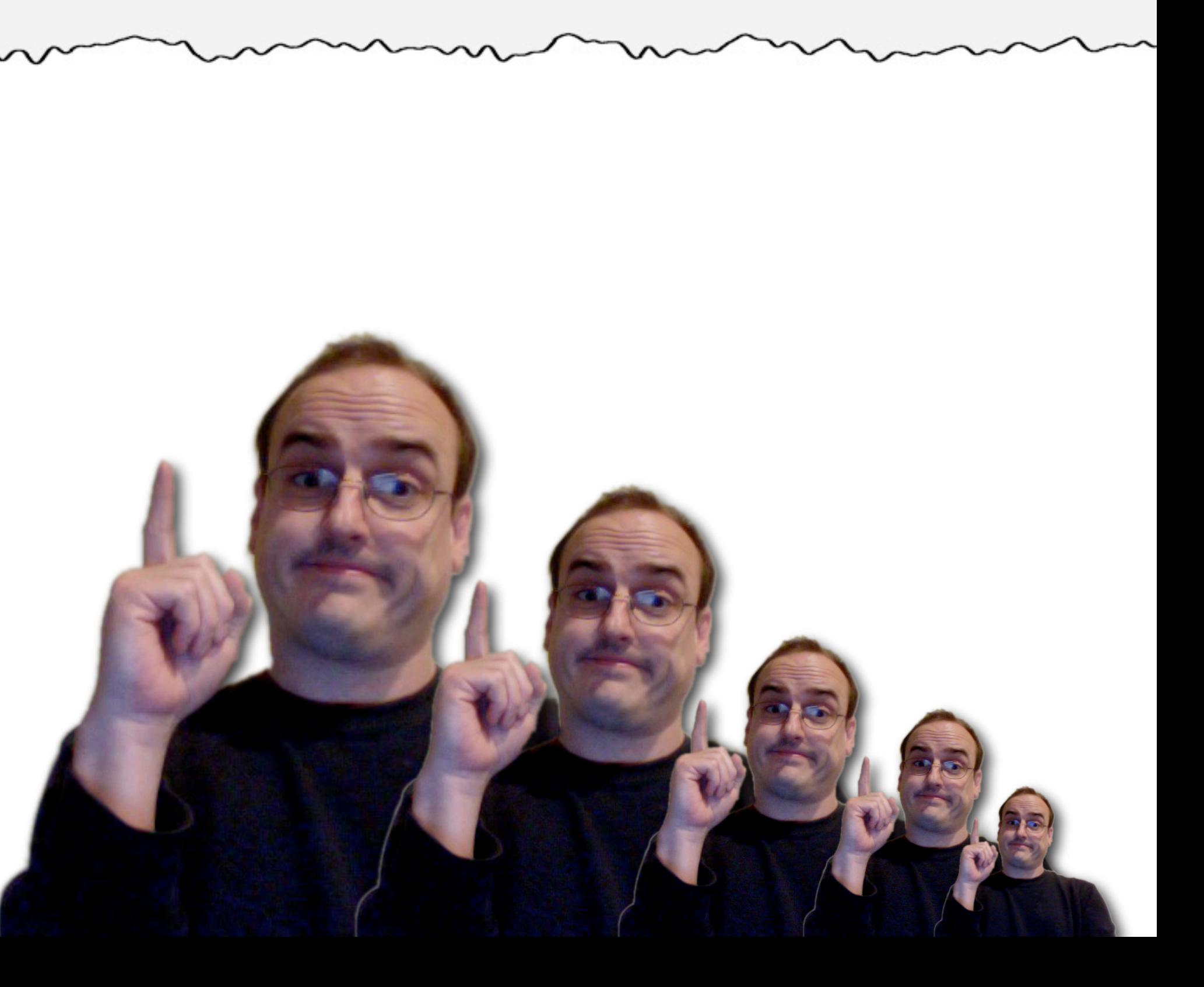

Introduction: Why is this important?

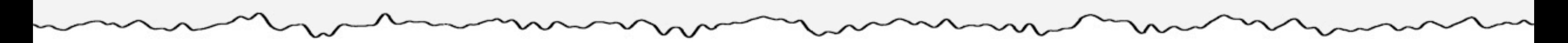

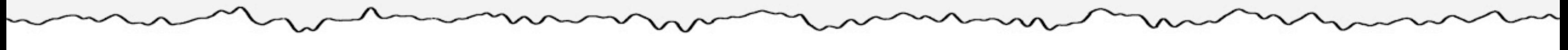

Batch Audio Processor

### Batch Audio Processor

SoX (Sound eXchange)

**EN** Command Prompt

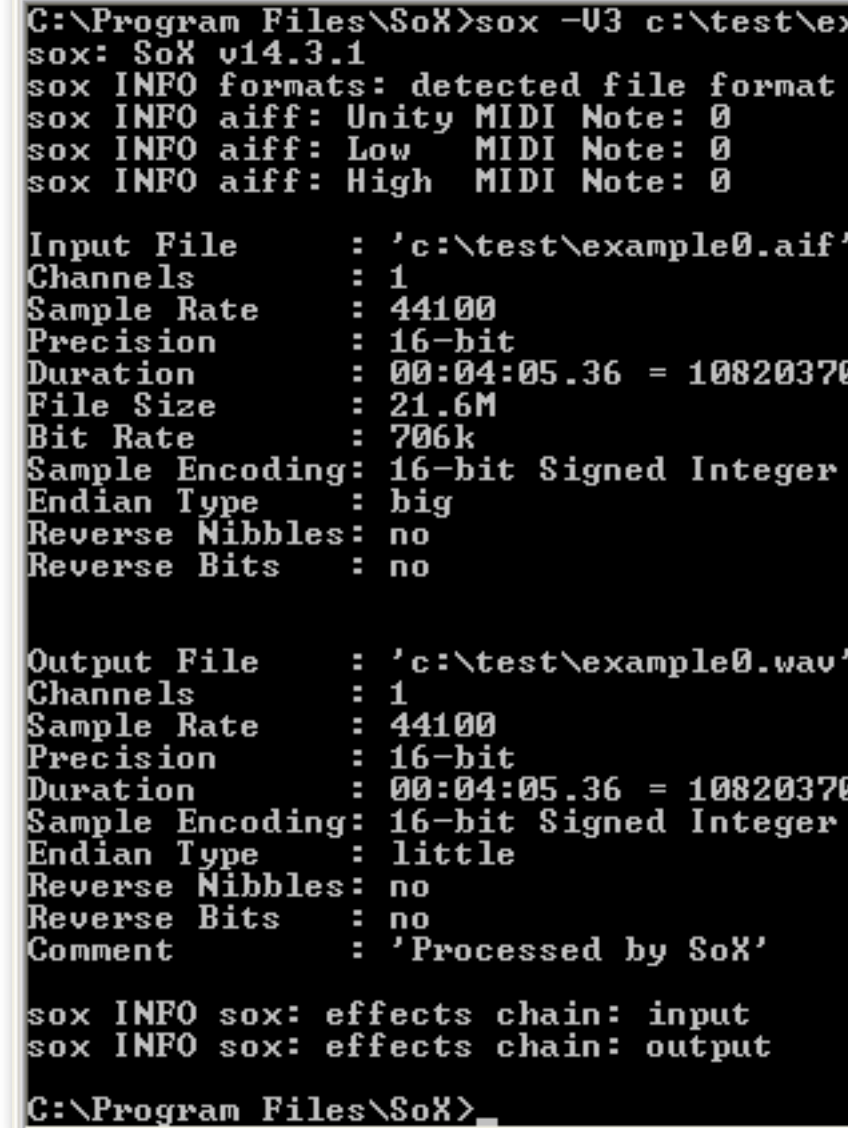

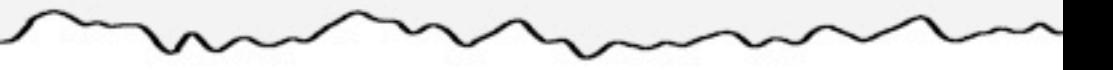

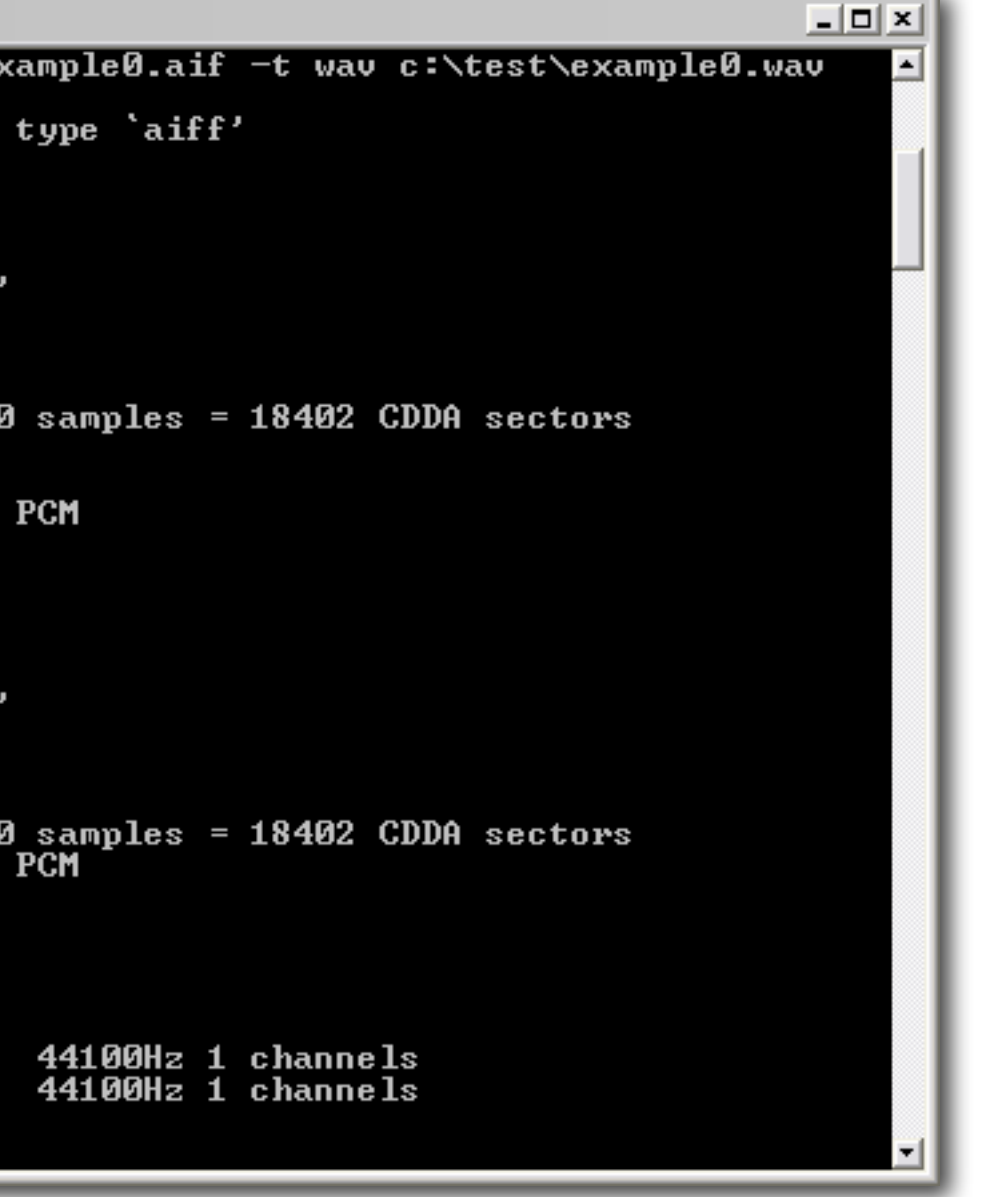

Batch Audio Processor SoX (Sound eXchange) Batch Video Converter

**Bal** Command Prompt C:\Program\_Files\SoX>sox\_-U3\_c:\test\example0.aif\_-t\_wav\_c:\test\example0.wav sox: SoX v14.3.1 sox INFO formats: detected file format type 'aiff' sox INFO aiff: Unity MIDI Note: 0 sox INFO aiff: Low MIDI Note: 0 sox INFO aiff: High MIDI Note: 0 : 'c:\test\example0.aif' Input File Channe 1s  $\cdot$  1 Sample Rate  $: 44100$  $: 16$ -bit Precision Duration File Size  $: 21.6M$  $: 706k$ |Bit Rate Sample Encoding: 16-bit Signed Integer PCM Endian Type : big<br>Reverse Nibbles: no  $:$  big Reverse Bits : no Output File : 'c:\test\example0.wav' Channels  $\cdot$  1 Sample Rate  $: 44100$  $\bf Prec$ ision  $: 16$ -bit Duration Sample Encoding: 16-bit Signed Integer PCM Endian Type - ~ : li<br>Reverse Nibbles: no : little Reverse Bits : no : 'Processed by SoX' Comment sox INFO sox: effects chain: input sox INFO sox: effects chain: output C:\Program Files\SoX>\_

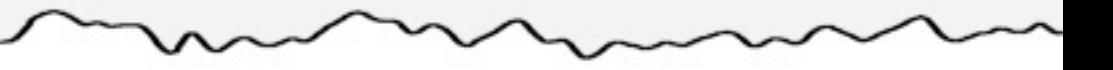

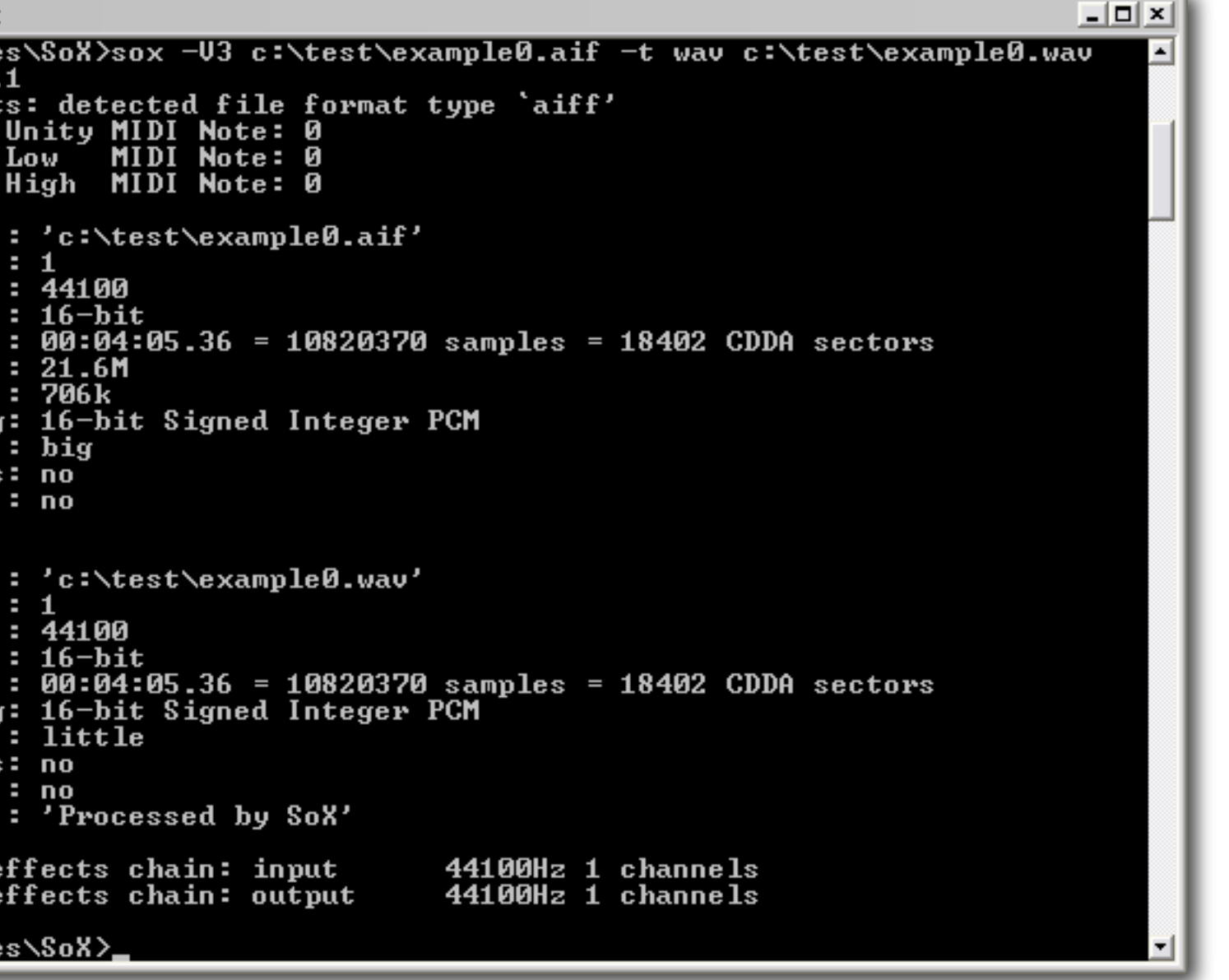

Batch Audio Processor SoX (Sound eXchange) Batch Video Converter FFmpeg

**EN** Command Prompt

### **ex** Command Prompt

C:\Program Files\ffmpeg>ffmpeg -i c:\test\sample.avi -f mov -vcodec mpeg4 -b 8192<br>2k -acodec libmp3lame -ab 256k c:\test\sample.mov<br>FFmpeg version SUN-r21845, Copyright (c) 2000-2010 Fabrice Bellard, et al.<br>built on Feb 16 50. 9. 0  $\angle$  50. 9. 0<br>52.54. 0  $\angle$  52.54. 0 **libavutil libavcodec**  $52.52.$  0  $\prime$  52.52. 0 libavformat libavdevice  $52.2.0752.2.0$  $\overline{0.10}$ . 0  $\times$  0.10. 0 libswscale nput #0, avi, from 'c:\test\sample.avi': Metadata: : Lavf52.52.0 **ISFT** Duration: 00:00:04.33, start: 0.000000, bitrate: 929 kb/s<br>Stream #0.0: Video: mpeg4, yuv420p, 640x480 [PAR 1:1 DAR 4:3], 15 tbr, 15 tb . 15 tbc Stream #0.1: Audio: mp3, 44100 Hz, 2 channels, s16, 256 kb/s Output #0, mov, to 'c:\test\sample.mov': Stream #0.0: Uideo: mpeg4, yuv420p, 640x480 [PAR 1:1 DAR 4:3], q=2-31, 8192 kb/s, 15 tbn, 15 tbc Stream #0.1: Audio: libmp3lame, 44100 Hz, 2 channels, s16, 256 kb/s Stream mapping: Stream #0.0 -> #0.0<br>Stream #0.1 -> #0.1 Press [q] to stop encoding Frame= 62 fps= 0 q=2.0 Lsize= 446kB time=4.20 bitrate= 869.5kJ<br>pideo:306kB audio:136kB global headers:0kB muxing overhead 0.669506%

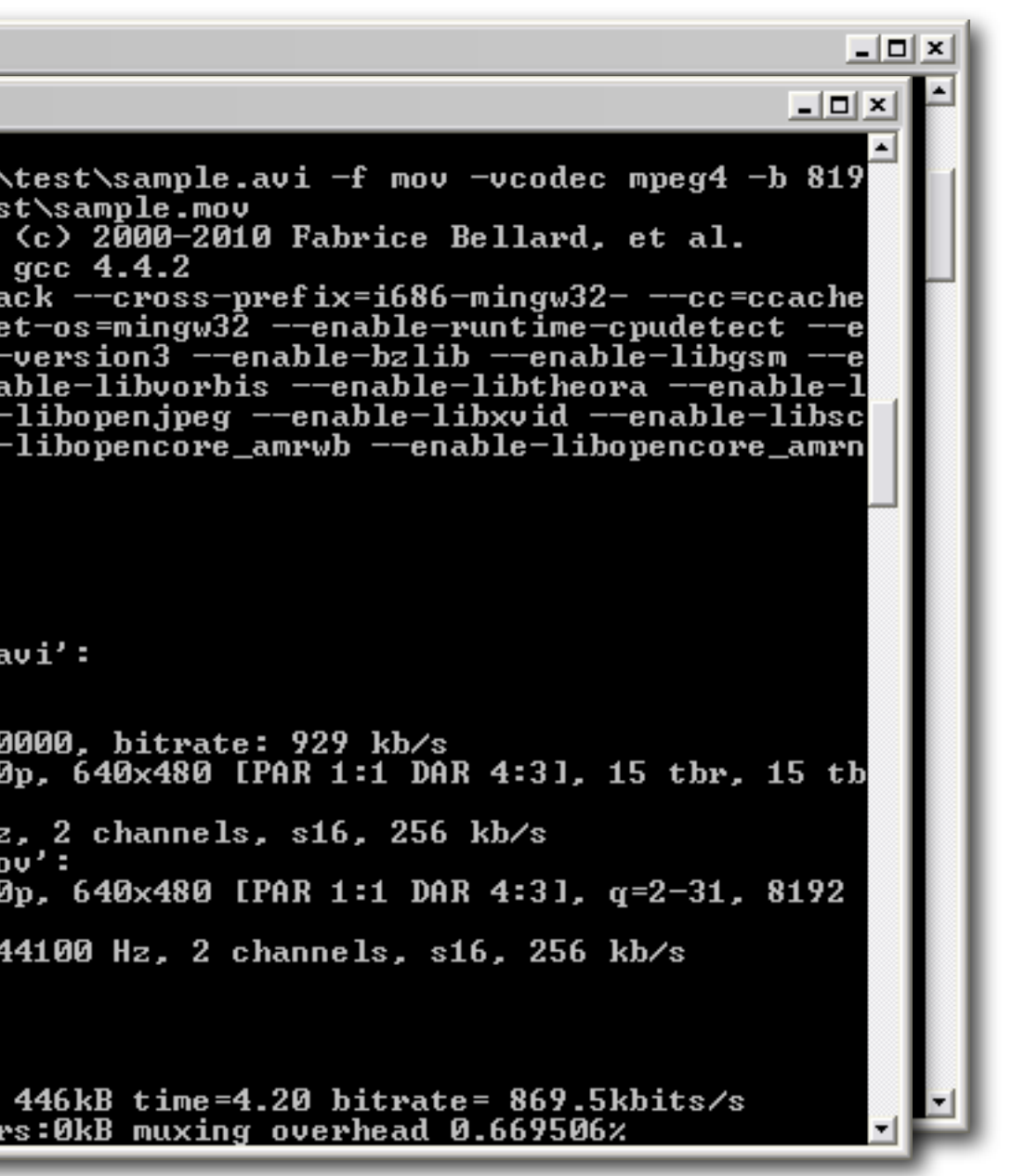

Batch Audio Processor SoX (Sound eXchange) Batch Video Converter FFmpeg Batch text manipulation

**EN** Command Prompt

### **ed** Command Prompt

C:\Program Files\ffmpeg>ffmpeg -i c:\test\sample.avi -f mov -vcodec mpeg4 -b 819<br>2k -acodec libmp3lame -ab 256k c:\test\sample.mov<br>FFmpeg version SUN-r21845, Copyright (c) 2000-2010 Fabrice Bellard, et al.<br>built on Feb 16 50. 9. 0  $\angle$  50. 9. 0<br>52.54. 0  $\angle$  52.54. 0 **libavutil libavcodec**  $52.52.$  0  $\prime$  52.52. 0 libavformat libavdevice  $52.2.0752.2.0$  $0.10.0 \times 0.10.0$ libswscale nput #0, avi, from 'c:\test\sample.avi': Metadata: : Lavf52.52.0 **ISFT** Duration: 00:00:04.33, start: 0.000000, bitrate: 929 kb/s<br>Stream #0.0: Video: mpeg4, yuv420p, 640x480 [PAR 1:1 DAR 4:31, 15 tbr, 15 tb . 15 tbc Stream #0.1: Audio: mp3, 44100 Hz, 2 channels, s16, 256 kb/s Output #0, mov, to 'c:\test\sample.mov': kb/s, 15 tbn, 15 tbc Stream #0.1: Audio: libmp3lame, 44100 Hz, 2 channels, s16, 256 kb/s Stream mapping: Stream  $#0.0 -> #0.0$ Stream #0.1  $\rightarrow$  #0.1 Press [q] to stop encoding Frame= 62 fps= 0 q=2.0 Lsize= 446kB time=4.20 bitrate= 869.5kJ<br>video:306kB audio:136kB global headers:0kB muxing overhead 0.669506%

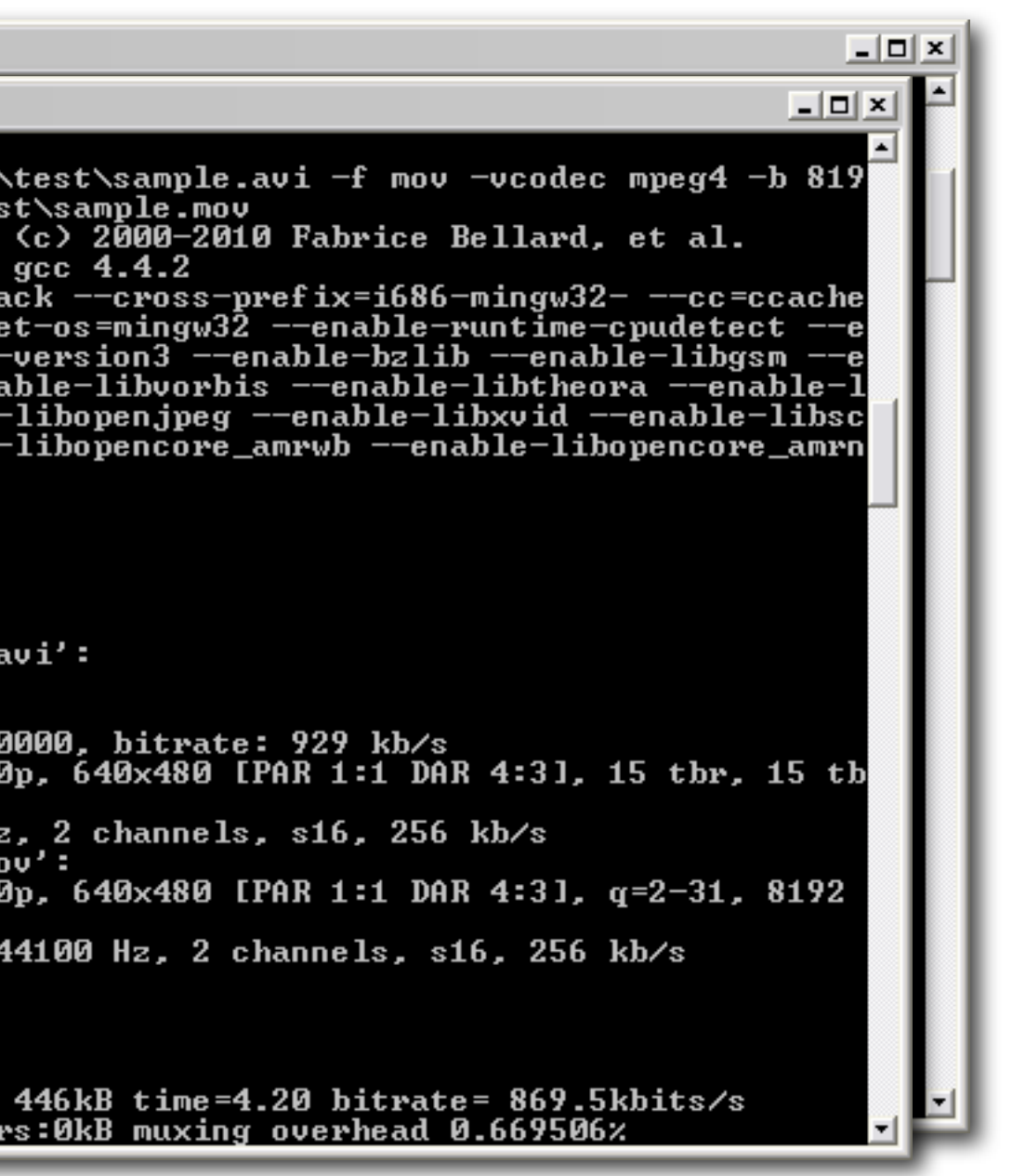

Batch Audio Processor  $\cap$ SoX (Sound eXchange) Batch Video Converter  $1$ FFmpeg Batch text manipulation Q 10 11 regular expressions12 13 14

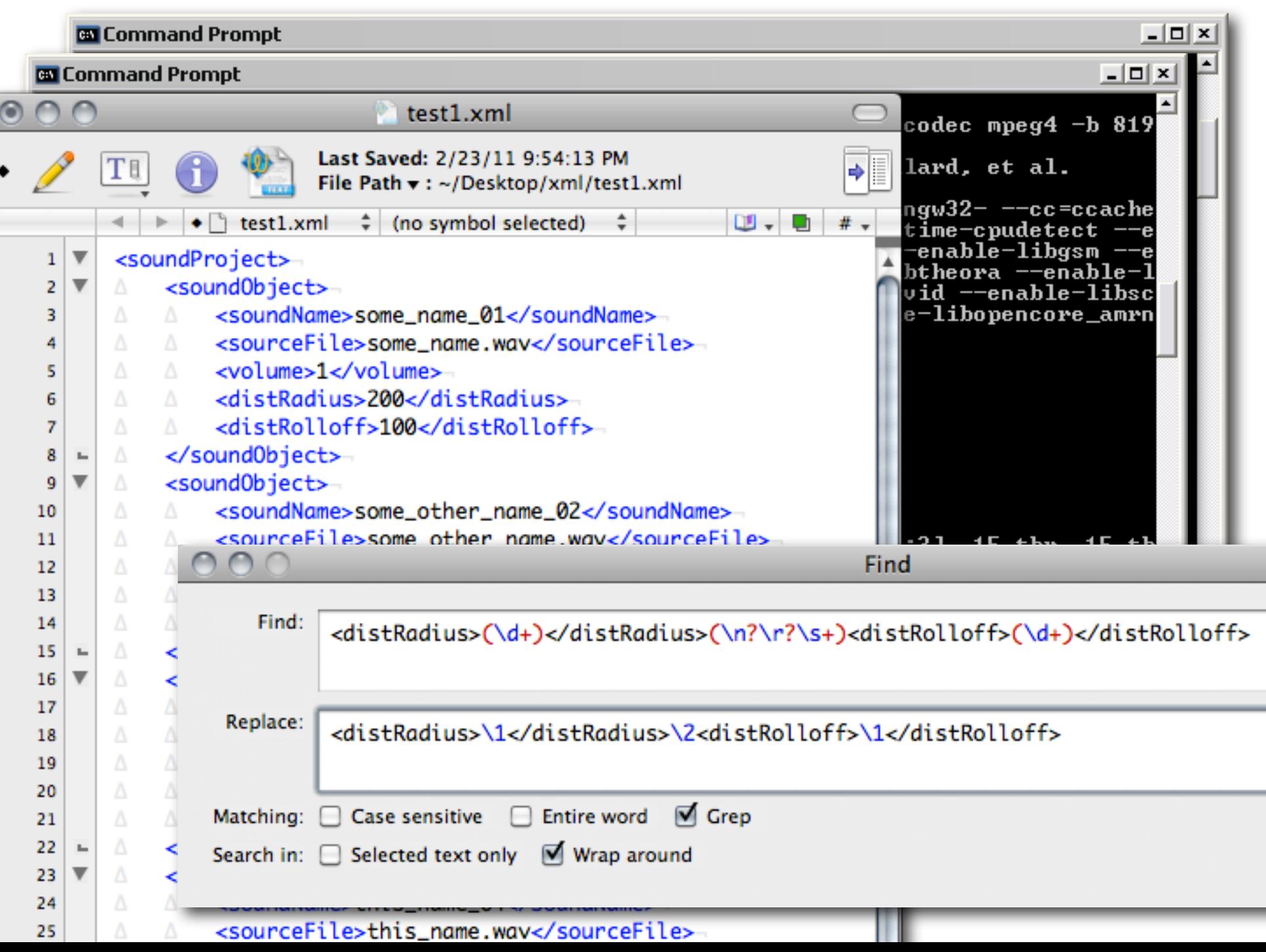

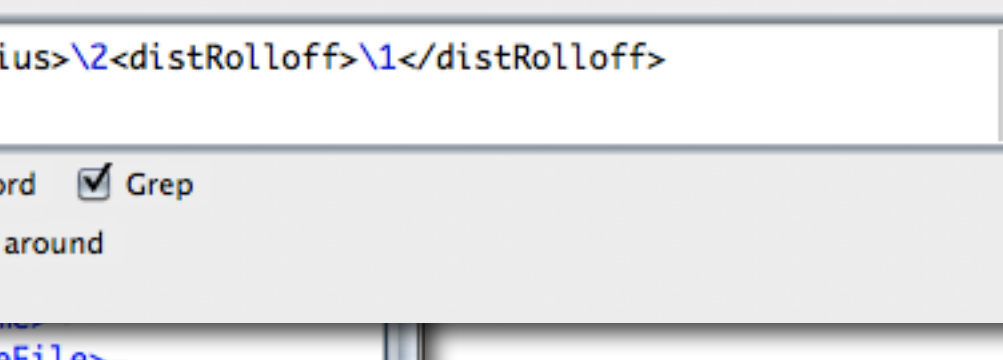

### Introduction: Really, Why?

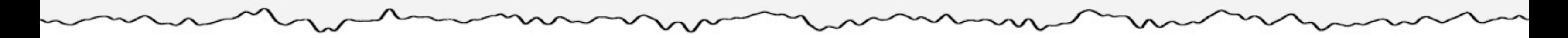

Introduction: Really, Why?

...but what about Sound Forge, Peak, Audition, WaveLab, Sound Designer II?

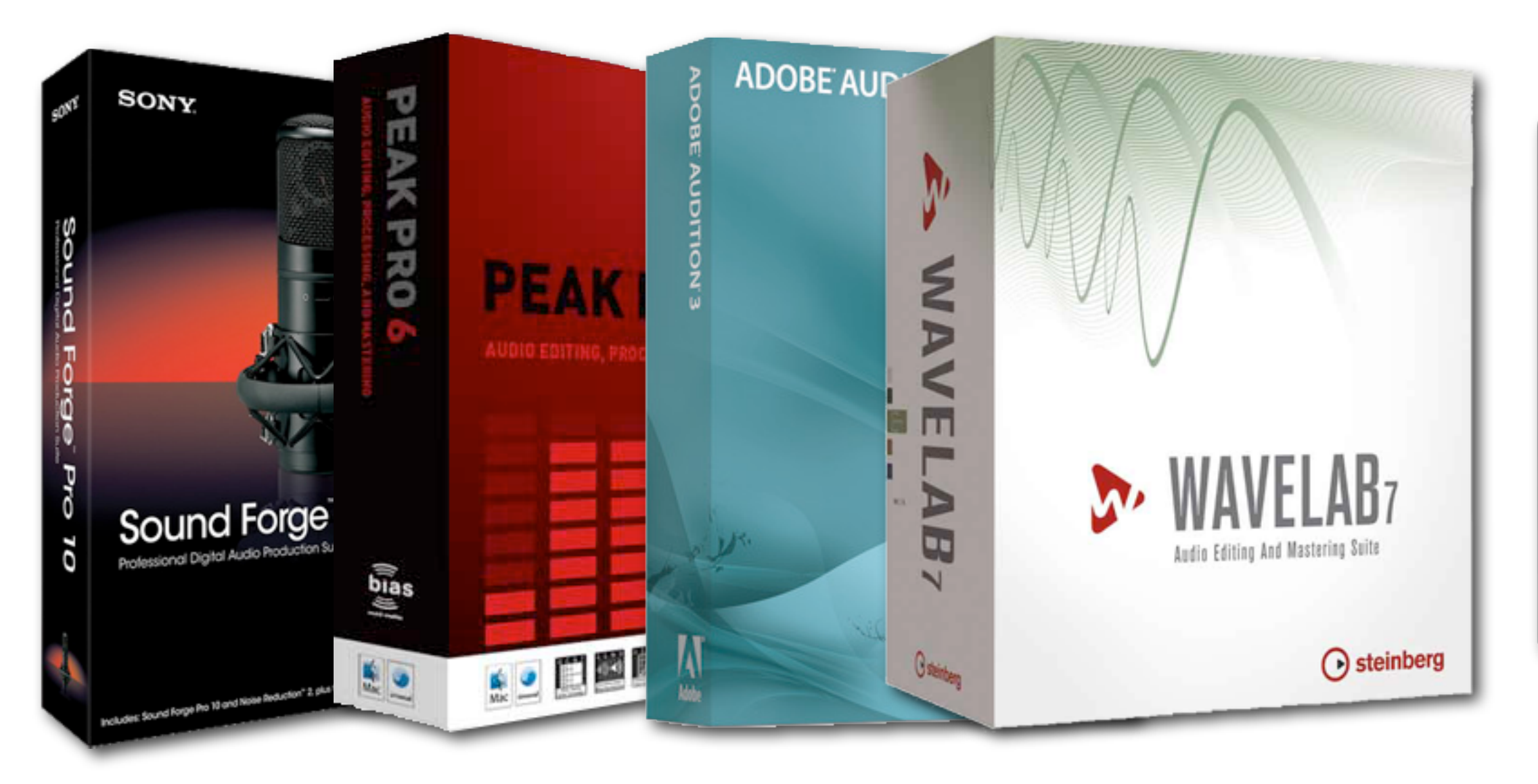

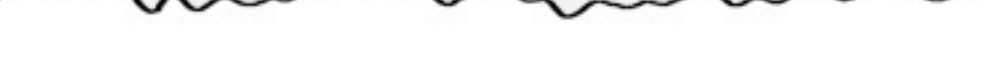

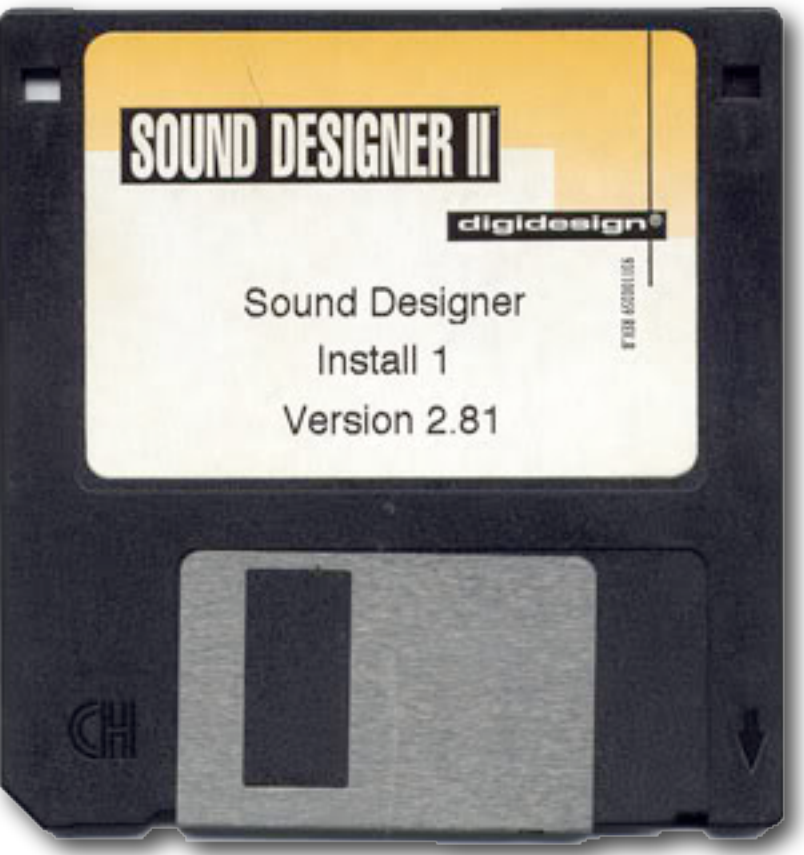

Introduction: Really, Why?

...but what about Sound Forge, Peak, Audition, WaveLab, Sound Designer II?

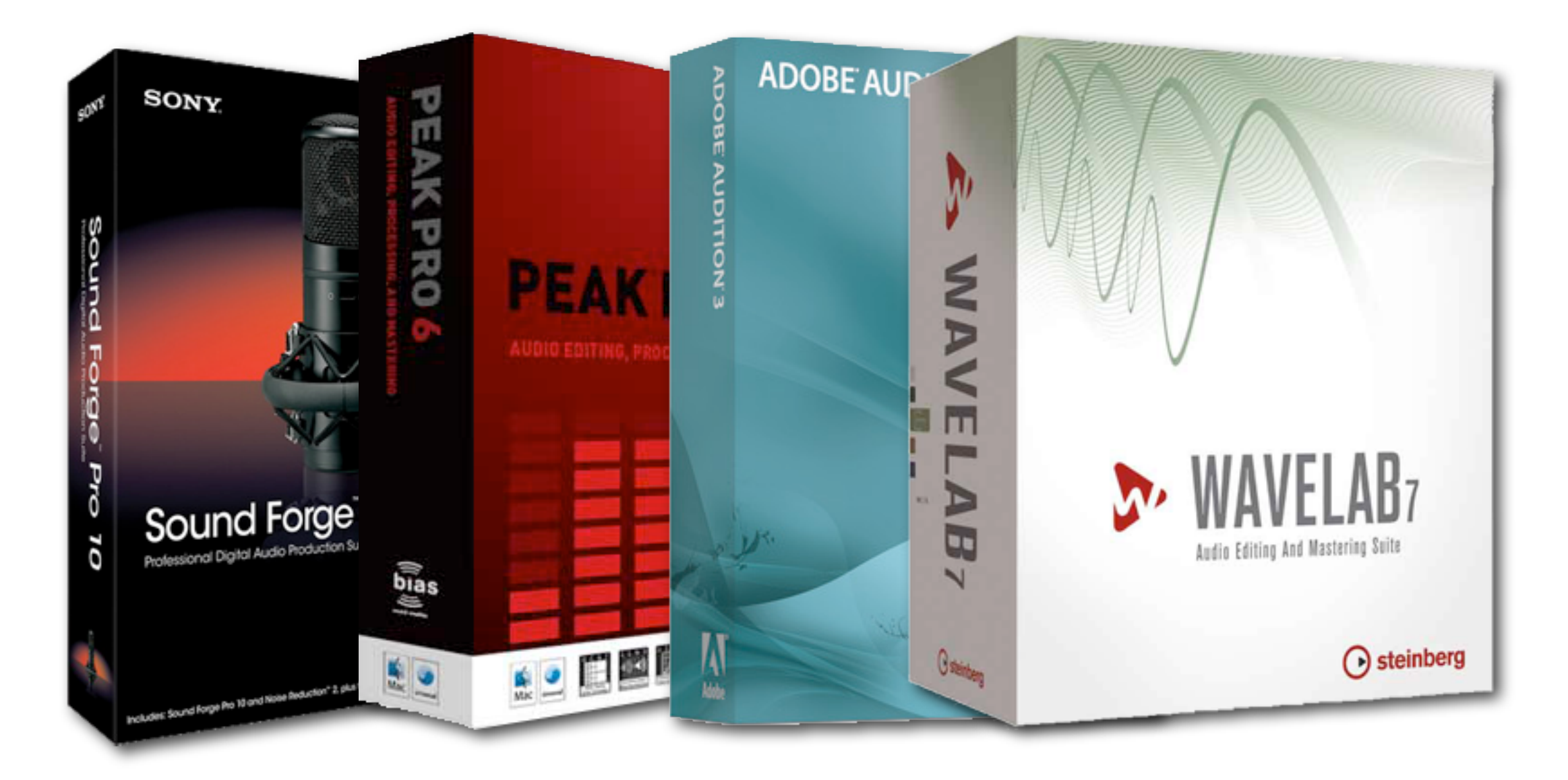

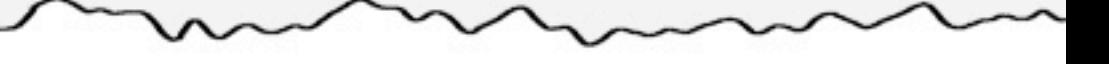

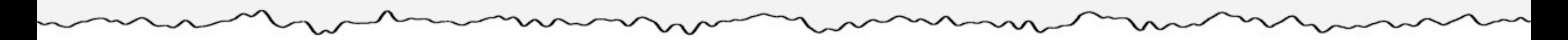

I am NOT a programmer

doomsday.cpp

RESAES 578 ALIMPICA? RESIES SES HERTREER **SANZIN STRASO VAS STSPASSSS SANYES AFTYTH DTRASS BOSS SASSES ANSTHEST SPD BAG LEGALISTES ELSINES** GEGYES WEL WESTLIES GEGNES GIAIES L'ASLAILES ドワシンドバンジン ジングラフ タフラクダウ エダンクスクユブ パイン ムユルタユク **BAG LASSES ATTABLES BAG LASSE ANSURES** 6512823 778 7745777993 37779 **V59 559 199779** タブクソヘビルちタタワ ペスマンムエム ピュッ タブクムざタタワ ぴタンとタム ムユルぴクプパイン ピユバ タユム・ワフラタマ タユコヲタワユク パフ የገን የደየራጀየደ፣ሄራነ ፖየደተ୮፣ዞደየ አደ୧ክደክየደክ የኛየጆየኖଏ୮የዞደየፓደ৬የጦየ **BEE LEEFLINTS ELSINES BAE LASSE ATTIFIES** አደ୧ክደክየደክ የኛየጆየኖቲቦየዶደየፓደህየቦየ **SAXSTASS NSS 727 SJOSSTAS** 

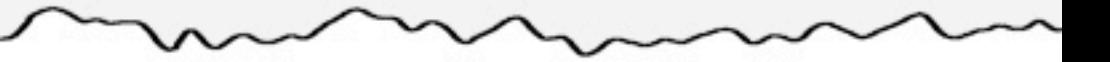

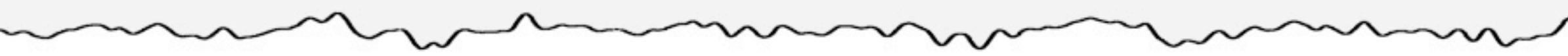

I am NOT a programmer

I'm just an audio guy who doesn't like repetition

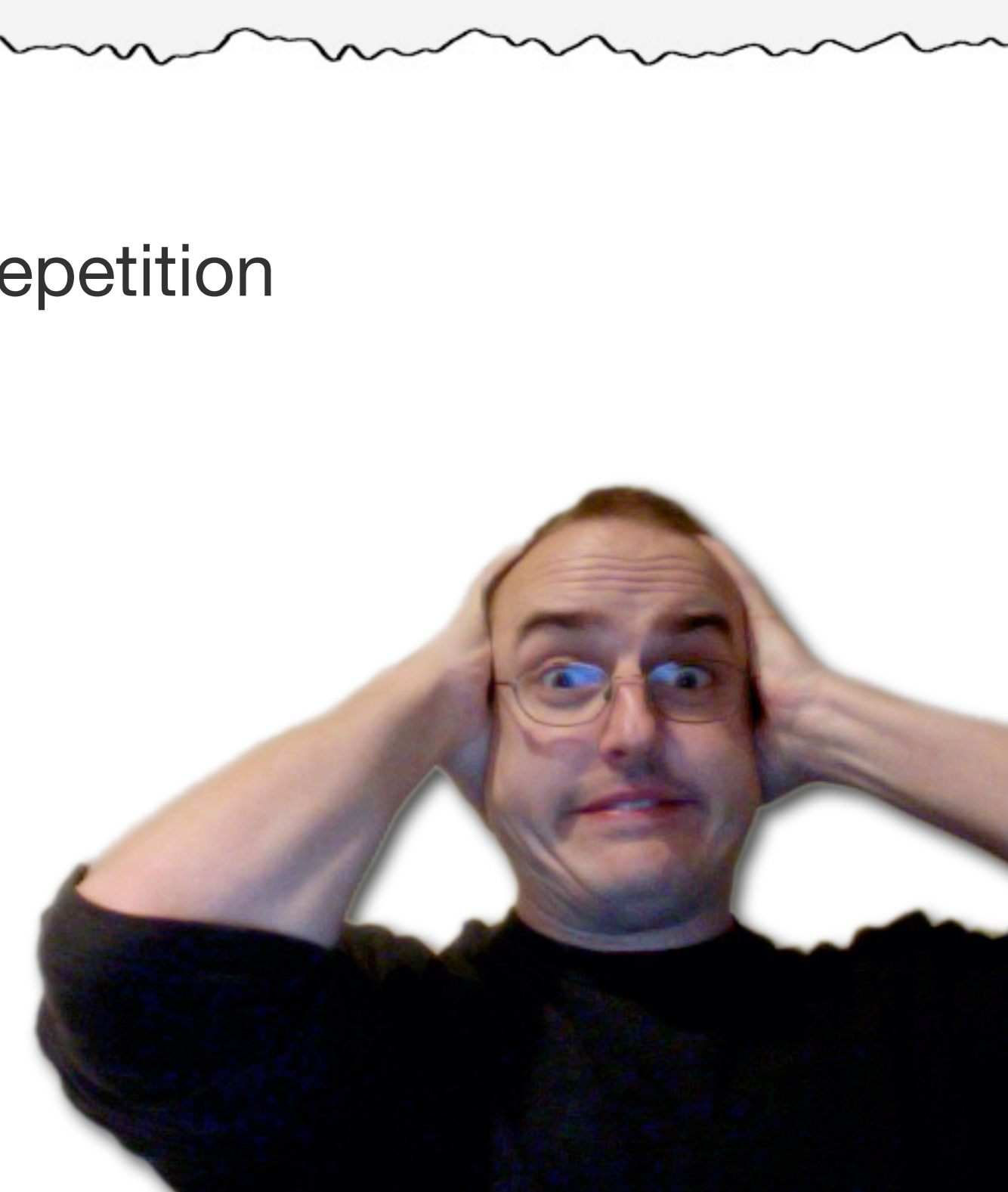

I am NOT a programmer I'm just an audio guy who doesn't like repetition I'm just an audio guy who doesn't like repetition

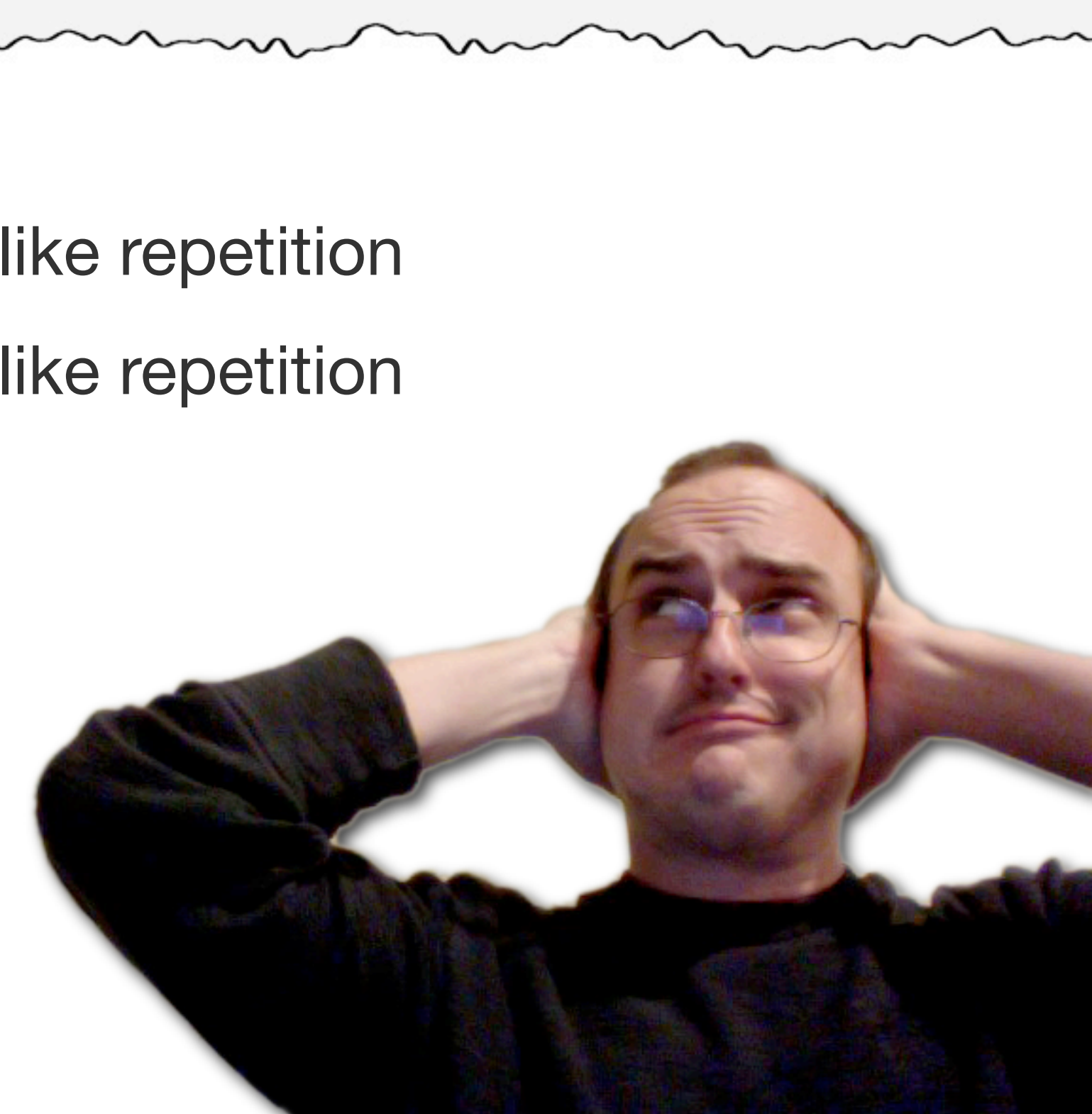

I am NOT a programmer I'm just an audio guy who doesn't like repetition I'm just an audio guy who doesn't like repetition What's my point?

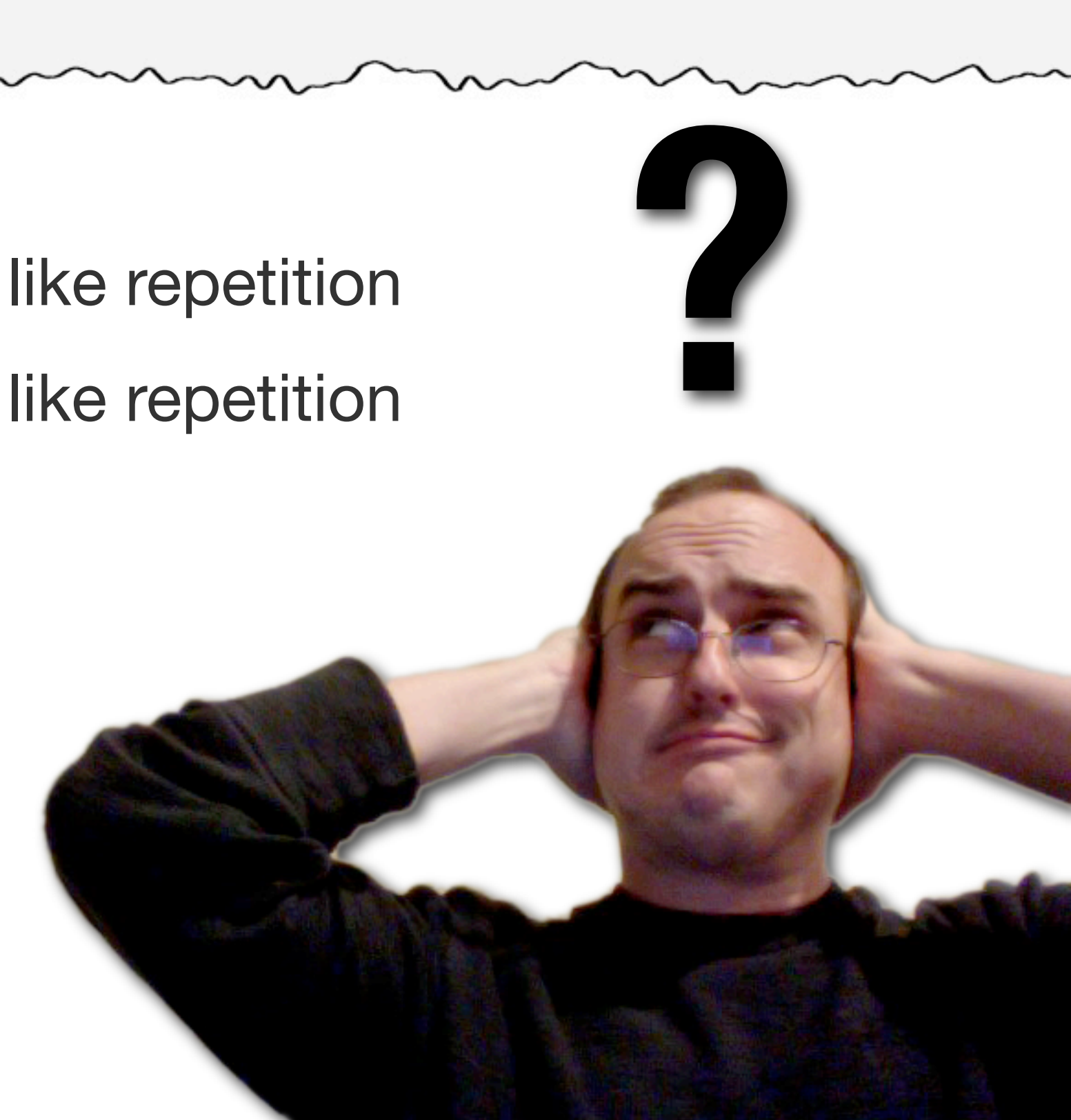

I'm just an audio guy who doesn't like repetition I'm just an audio guy who doesn't like repetition What's my point?

I am NOT a programmer

You don't have to remember commands

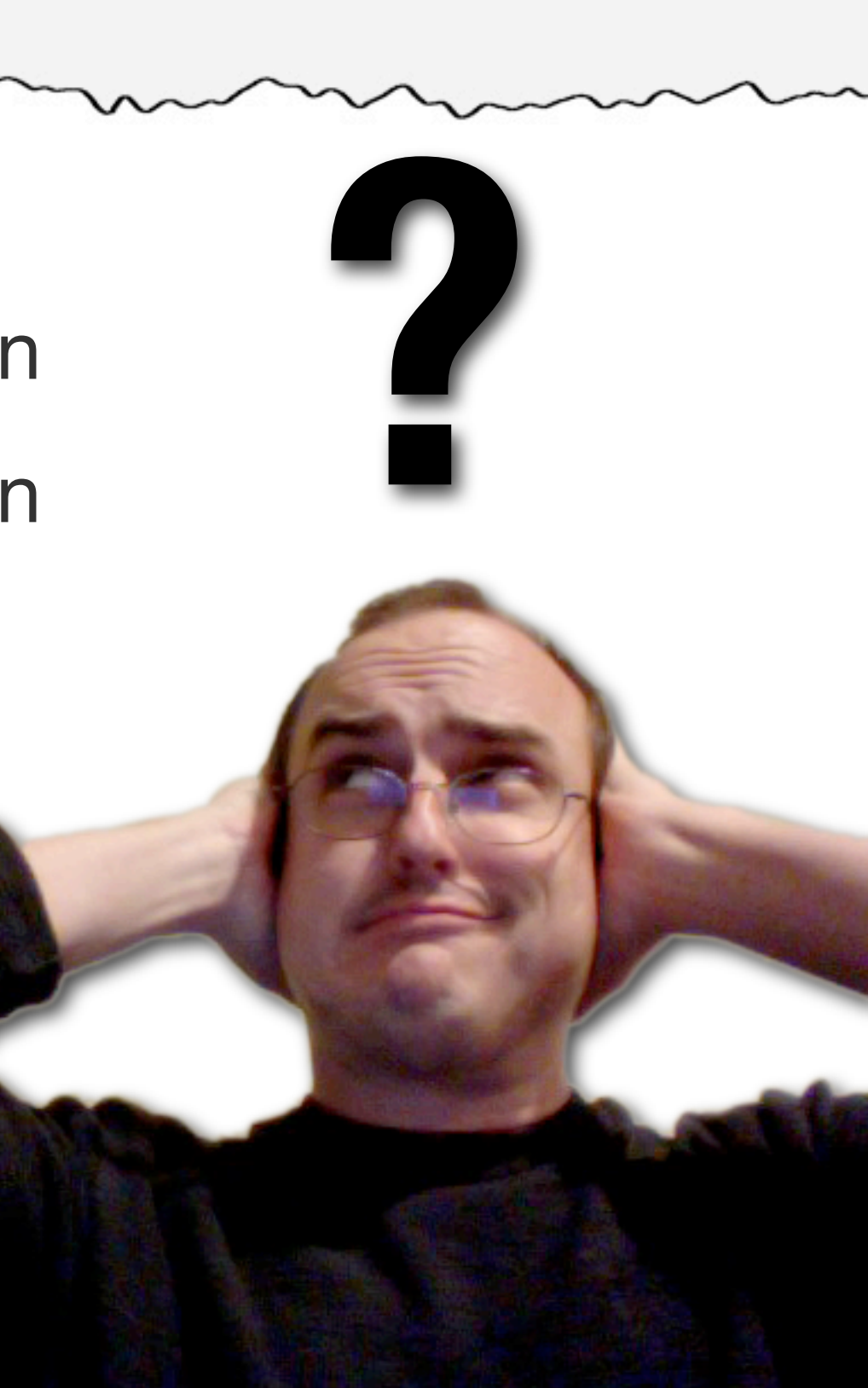

I'm just an audio guy who doesn't like repetition I'm just an audio guy who doesn't like repetition What's my point?

I am NOT a programmer

You don't have to remember commands

Let the scripts remember for you

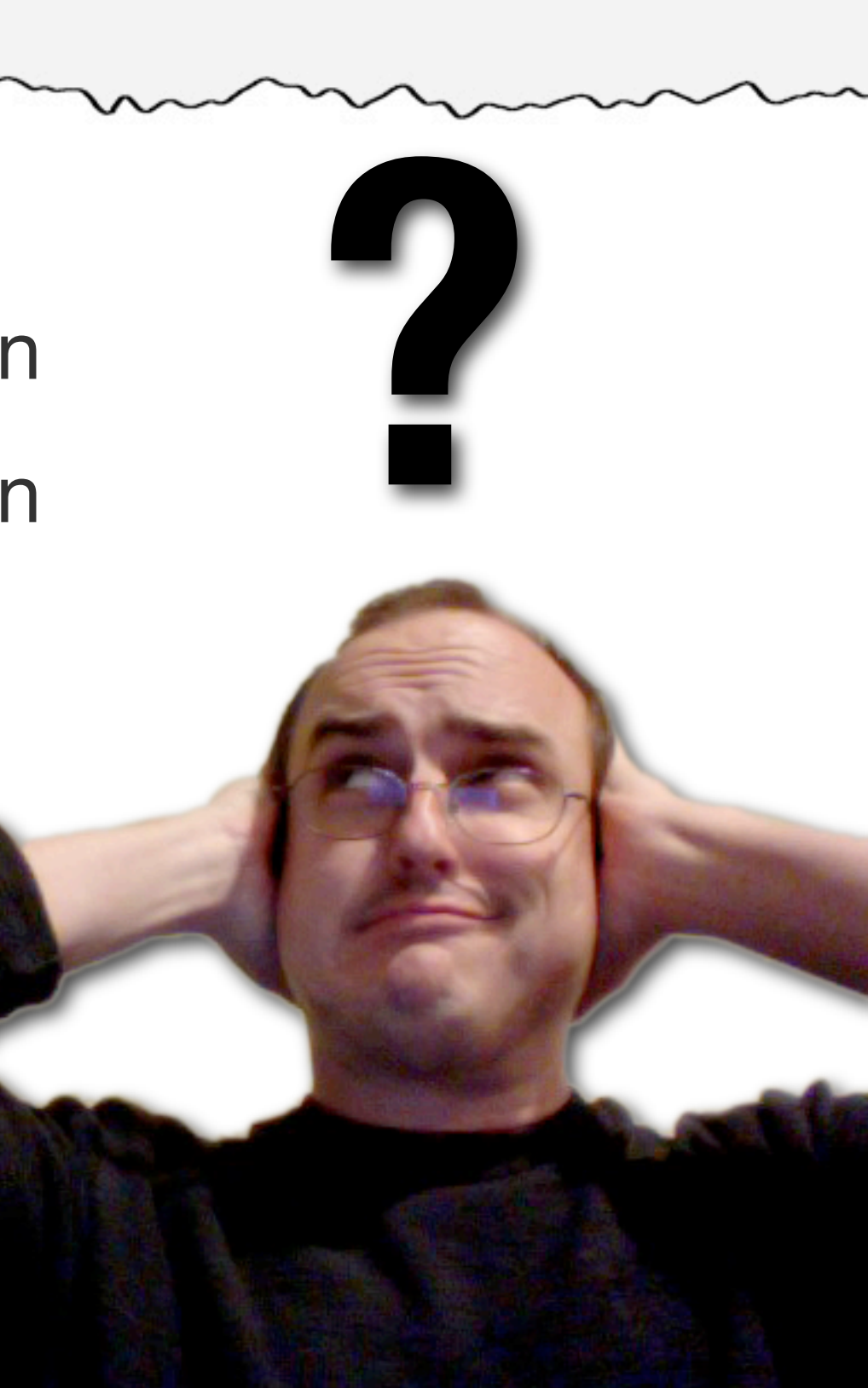

I'm just an audio guy who doesn't like repetition I'm just an audio guy who doesn't like repetition What's my point?

I am NOT a programmer

You don't have to remember commands

Let the scripts remember for you

**Google** is your friend

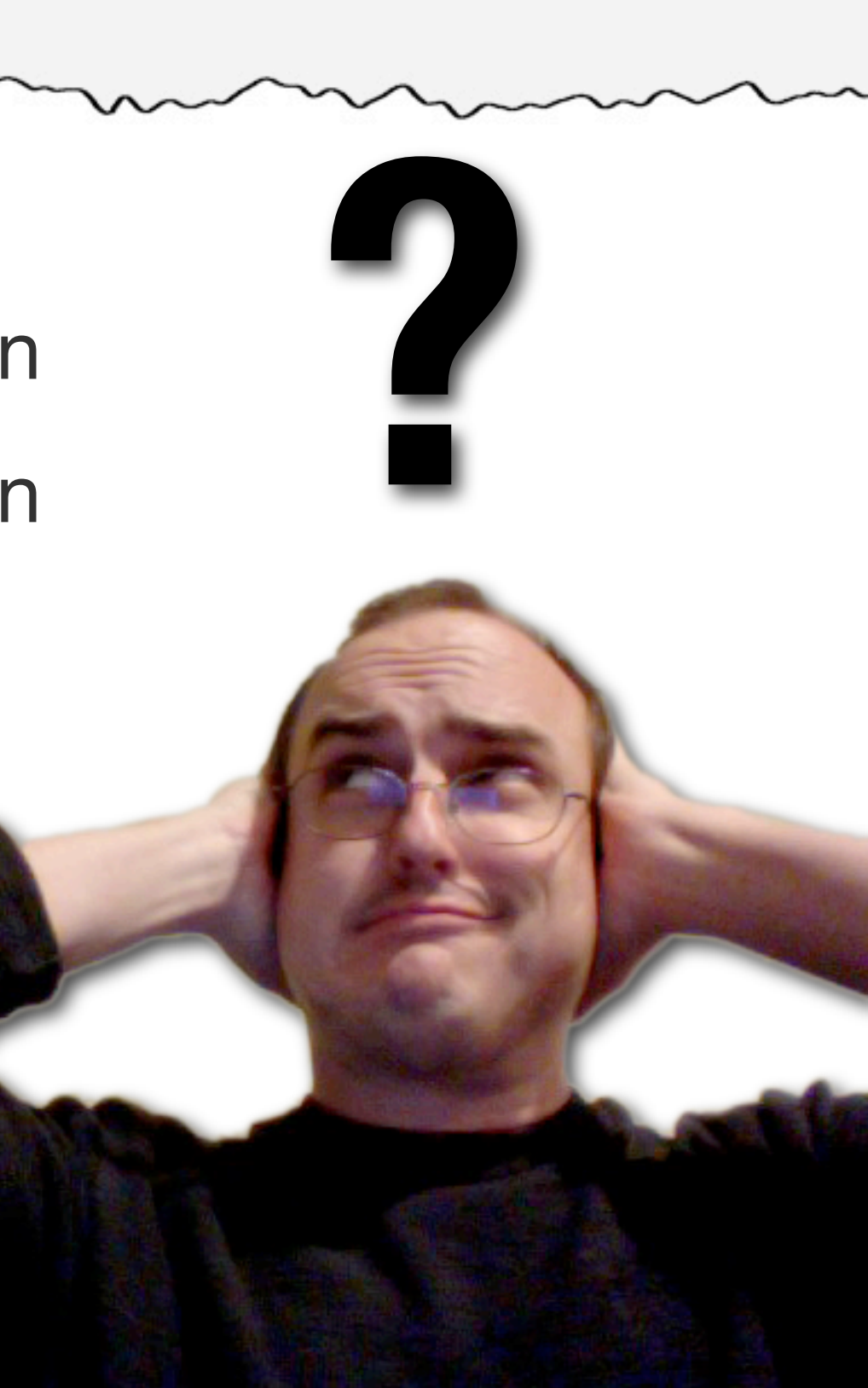
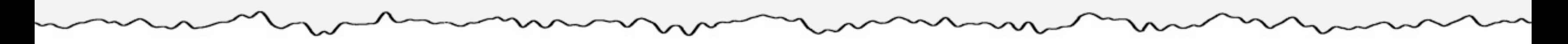

I'm going to move quickly

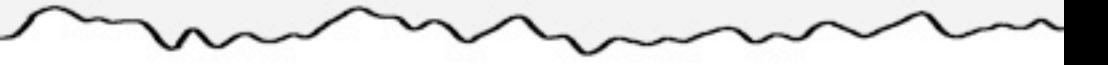

I'm going to move quickly Feel free to ask questions

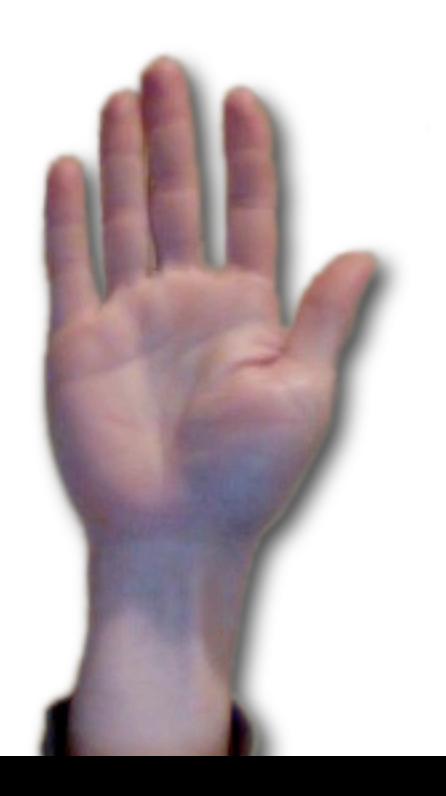

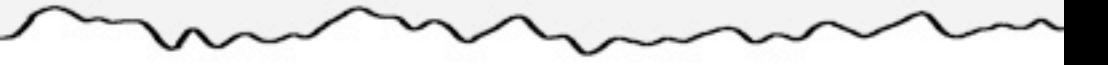

I'm going to move quickly

Feel free to ask questions

Extensive documentation and examples will be available

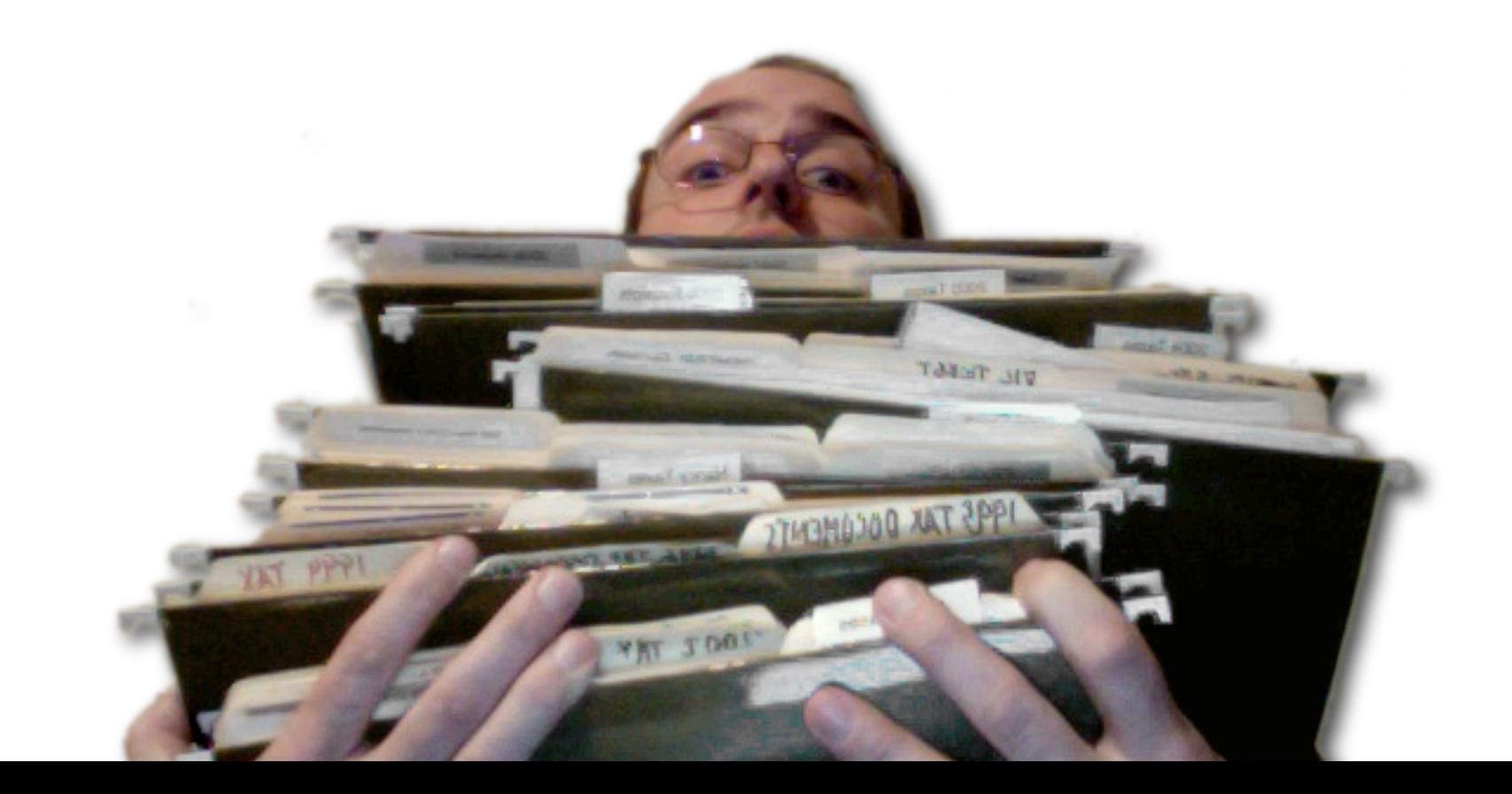

I'm going to move quickly Feel free to ask questions Extensive documentation and examples will be available NOT the talk about judicious use of VFX in PowerPoint

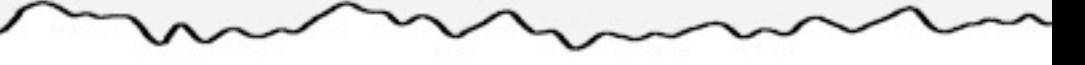

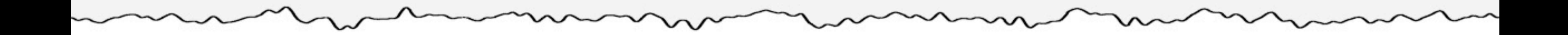

 $-0.01$ 

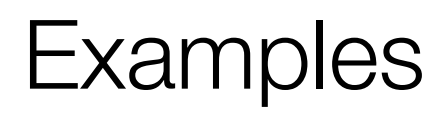

## Examples: Scripting

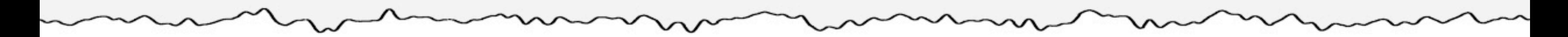

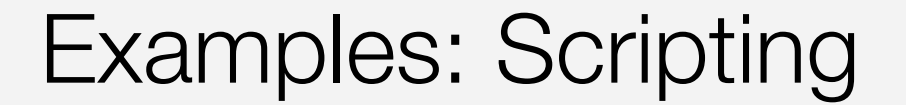

# Batch Audio Converter

# Batch Video Converter

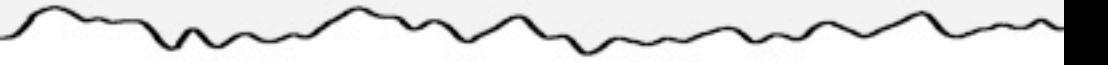

### **Live Example**

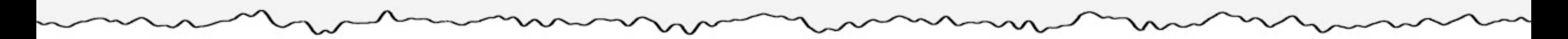

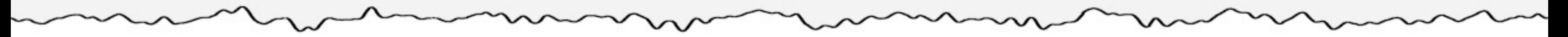

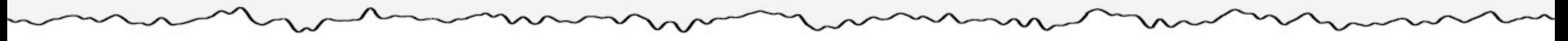

Regex uses succinct (and inherently cryptic) keys to identify patterns within text

On a basic level, Regex expects two types of arguments

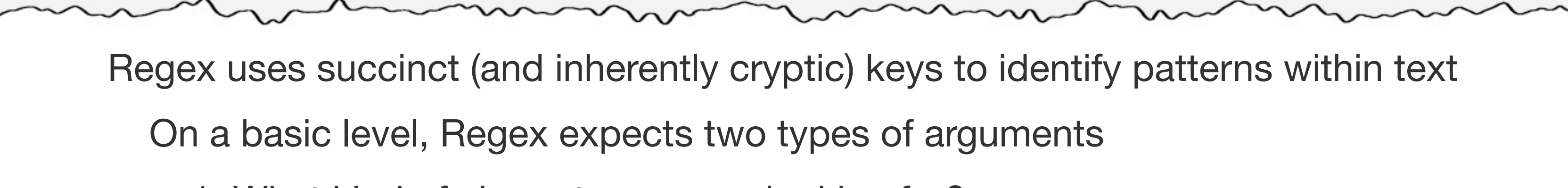

1. What kind of character you are looking for?

Regex uses succinct (and inherently cryptic) keys to identify patterns within text On a basic level, Regex expects two types of arguments 1. What kind of character you are looking for?

2. How many of this type of character are you looking for?

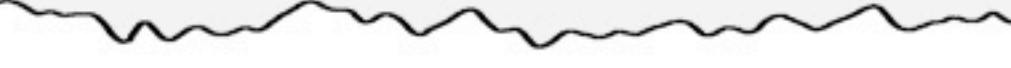

- 1. What kind of character you are looking for?
	- $=$  any character

On a basic level, Regex expects two types of arguments

2. How many of this type of character are you looking for?

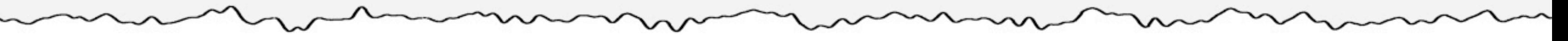

- 1. What kind of character you are looking for?
	- $=$  any character
	- $\ddot{d}$  = any numeric character

On a basic level, Regex expects two types of arguments

2. How many of this type of character are you looking for?

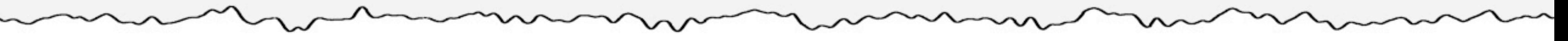

On a basic level, Regex expects two types of arguments

1. What kind of character you are looking for?

- $=$  any character
- $\ldots$  = any numeric character

 $[a-z]$  = any alpha character

2. How many of this type of character are you looking for?

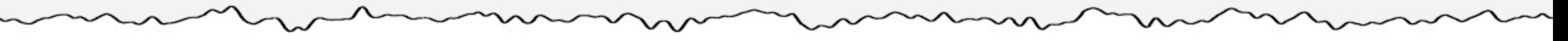

2. How many of this type of character are you looking for?  $? = 0$  or 1

On a basic level, Regex expects two types of arguments

1. What kind of character you are looking for?

- $=$  any character
- $\ldots$  = any numeric character

 $[a-z]$  = any alpha character

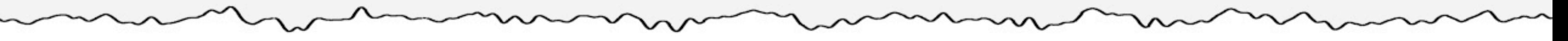

On a basic level, Regex expects two types of arguments

1. What kind of character you are looking for?

- $=$  any character
- $\ldots$  = any numeric character

 $[a-z]$  = any alpha character

2. How many of this type of character are you looking for?

 $? = 0$  or 1

 $+ = 1$  or more

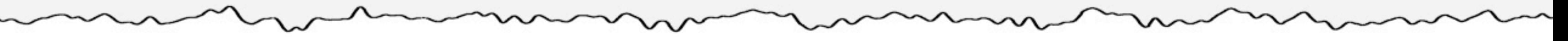

On a basic level, Regex expects two types of arguments

1. What kind of character you are looking for?

- $=$  any character
- $\ldots$  = any numeric character

 $[a-z]$  = any alpha character

2. How many of this type of character are you looking for?

 $? = 0$  or 1

- $+ = 1$  or more
- $* = 0$  or more

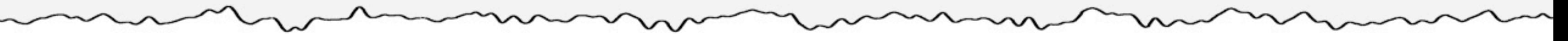

On a basic level, Regex expects two types of arguments

1. What kind of character you are looking for?

- $=$  any character
- $\ldots$  = any numeric character

 $[a-z]$  = any alpha character

2. How many of this type of character are you looking for?

- $? = 0$  or 1 pin\d?hot
- $+ = 1$  or more
- $* = 0$  or more

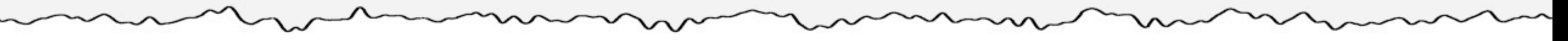

On a basic level, Regex expects two types of arguments

1. What kind of character you are looking for?

- $=$  any character
- $\ldots$  = any numeric character

 $[a-z]$  = any alpha character

2. How many of this type of character are you looking for?

- $? = 0$  or 1 pin\d?hot *matches* pin**2**hot
- $+ = 1$  or more
- $* = 0$  or more

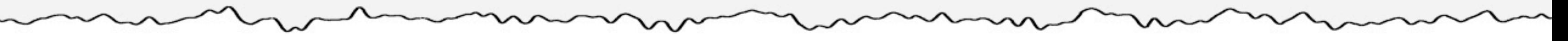

On a basic level, Regex expects two types of arguments

1. What kind of character you are looking for?

- $=$  any character
- $\ldots$  = any numeric character

 $[a-z]$  = any alpha character

2. How many of this type of character are you looking for?

- $? = 0$  or 1 pin\d?hot *matches* pin**2**hot *or* pinhot
- $+ = 1$  or more
- $* = 0$  or more

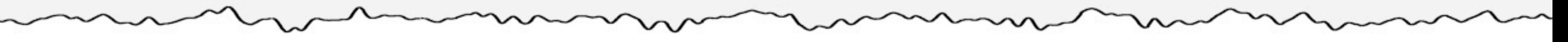

On a basic level, Regex expects two types of arguments

1. What kind of character you are looking for?

- $=$  any character
- $\ldots$  = any numeric character

 $[a-z]$  = any alpha character

2. How many of this type of character are you looking for?

- $? = 0$  or 1 pin\d?hot *matches* pin**2**hot *or* pinhot *not* pin**12**hot
- $+ = 1$  or more
- $* = 0$  or more

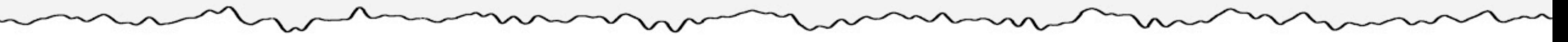

On a basic level, Regex expects two types of arguments

1. What kind of character you are looking for?

- $=$  any character
- $\ldots$  = any numeric character

 $[a-z]$  = any alpha character

2. How many of this type of character are you looking for?

- $? = 0$  or 1 pin\d?hot *matches* pin**2**hot *or* pinhot *not* pin**12**hot
- $+ = 1$  or more pin\d+hot
- $* = 0$  or more

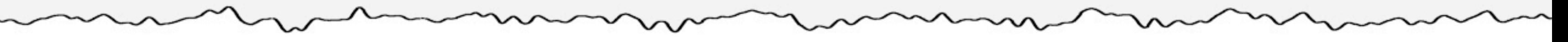

1. What kind of character you are looking for?

- $=$  any character
- $\ldots$  = any numeric character

 $[a-z]$  = any alpha character

2. How many of this type of character are you looking for?

- $? = 0$  or 1 pin\d?hot *matches* pin**2**hot *or* pinhot *not* pin**12**hot
- $+ = 1$  or more pin\d+hot *matches* pin**3**hot
- $* = 0$  or more

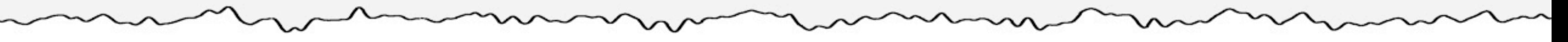

1. What kind of character you are looking for?

- $=$  any character
- $\ldots$  = any numeric character

 $[a-z]$  = any alpha character

2. How many of this type of character are you looking for?

- $? = 0$  or 1 pin\d?hot *matches* pin**2**hot *or* pinhot *not* pin**12**hot
- $+ = 1$  or more pin\d+hot *matches* pin**3**hot *or* pin**32**hot
- $* = 0$  or more

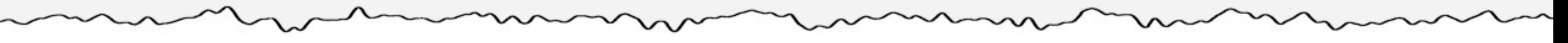

1. What kind of character you are looking for?

- $=$  any character
- $\ldots$  = any numeric character

 $[a-z]$  = any alpha character

2. How many of this type of character are you looking for?

- $? = 0$  or 1 pin\d?hot *matches* pin**2**hot *or* pinhot *not* pin**12**hot
- $+ = 1$  or more pin\d+hot *matches* pin**3**hot *or* pin**32**hot *not* pinhot
- $* = 0$  or more

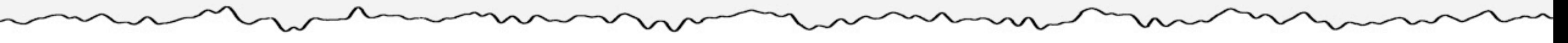

1. What kind of character you are looking for?

- $=$  any character
- $\ldots$  any numeric character

 $[a-z]$  = any alpha character

2. How many of this type of character are you looking for?

- $? = 0$  or 1 pin\d?hot *matches* pin**2**hot *or* pinhot *not* pin**12**hot
- $+ = 1$  or more pin\d+hot *matches* pin**3**hot *or* pin**32**hot *not* pinhot
- $* = 0$  or more pin\d\*hot

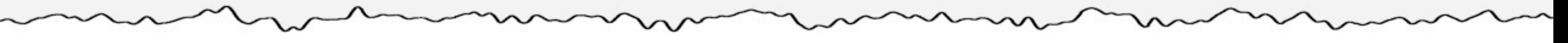

1. What kind of character you are looking for?

- $=$  any character
- $\ldots$  = any numeric character

 $[a-z]$  = any alpha character

2. How many of this type of character are you looking for?

- $? = 0$  or 1 pin\d?hot *matches* pin**2**hot *or* pinhot *not* pin**12**hot
- $+ = 1$  or more pin\d+hot *matches* pin**3**hot *or* pin**32**hot *not* pinhot
- $* = 0$  or more pin\d\*hot *matches* pinhot

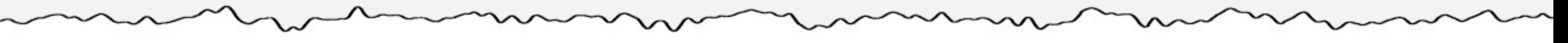

1. What kind of character you are looking for?

- $=$  any character
- $\ldots$  any numeric character

 $[a-z]$  = any alpha character

2. How many of this type of character are you looking for?

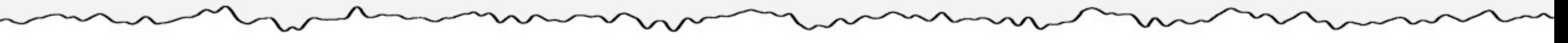

- $? = 0$  or 1 pin\d?hot *matches* pin**2**hot *or* pinhot *not* pin**12**hot
- $+ = 1$  or more pin\d+hot *matches* pin**3**hot *or* pin**32**hot *not* pinhot
- $* = 0$  or more pin\d\*hot *matches* pinhot *or* pin**1**hot

1. What kind of character you are looking for?

- $=$  any character
- $\ldots$  any numeric character

 $[a-z]$  = any alpha character

2. How many of this type of character are you looking for?

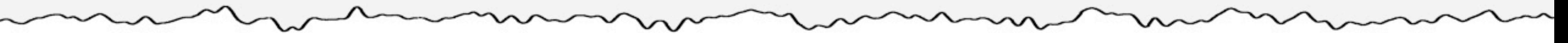

- $? = 0$  or 1 pin\d?hot *matches* pin**2**hot *or* pinhot *not* pin**12**hot
- $+ = 1$  or more pin\d+hot *matches* pin**3**hot *or* pin**32**hot *not* pinhot
- $* = 0$  or more pin\d\*hot *matches* pinhot *or* pin**1**hot *or* pin**9999**hot

### **Live Example**
#### **Conclusion**

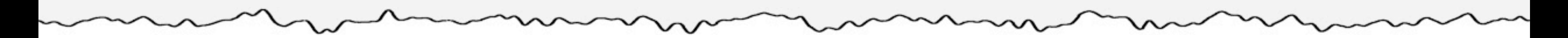

### Build your own player/converter

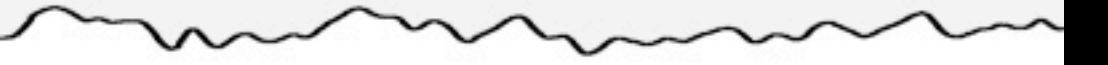

### Build your own player/converter

# Look for other ways to use batch scripts

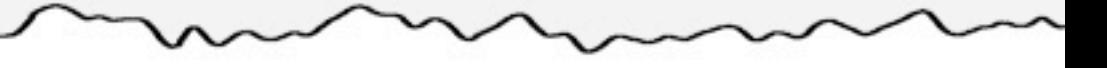

### Build your own player/converter

# Look for other ways to use batch scripts

Next time, use regular expressions

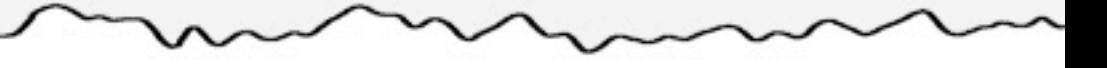

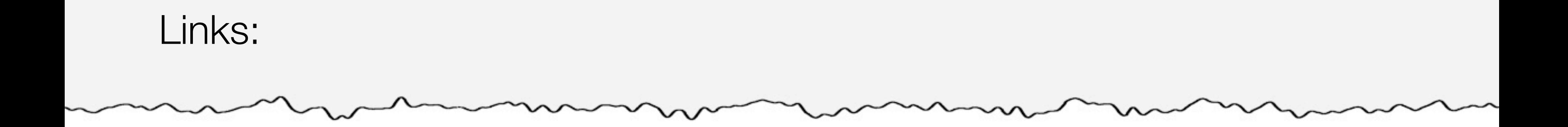

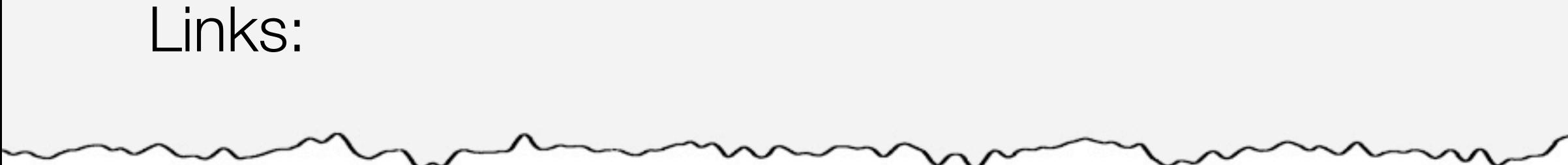

# yakmatter.com/worksmarter

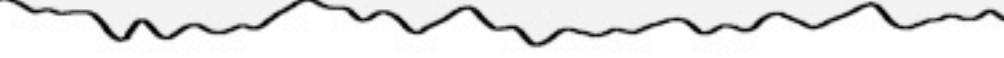

### SoX [http://sox.sourceforge.net/](http://sox.sourceforge.net)

FFmpeg [http://ffmpeg.org/](http://ffmpeg.org)

Links: yakmatter.com/worksmarter

Regular Expressions [http://perldoc.perl.org/perlre.html](http://commandwindows.com)

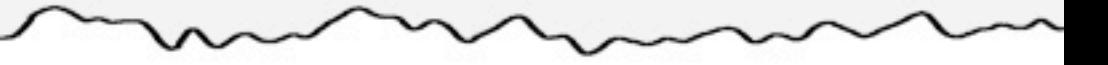

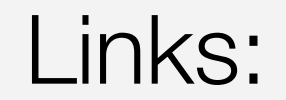

# SoX [http://sox.sourceforge.net/](http://sox.sourceforge.net)

FFmpeg [http://ffmpeg.org/](http://ffmpeg.org)

Regular Expressions [http://perldoc.perl.org/perlre.html](http://commandwindows.com)

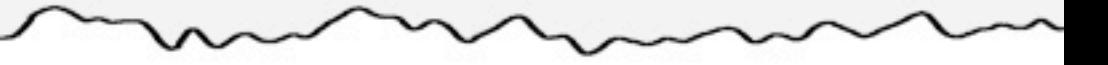

#### Please fill out the evaluation form

#### **yakmatter.com/worksmarter**